# **3. Luftbild und Archäologie**

Die bis 1995 dokumentierten 47.000 archäologischen Fundstellen in Bayern liefern einen eindrucksvollen Beweis dafür, dass die Luftbildarchäologie im Moment die einzige Methode bietet, um große Gebiete mit vertretbarem finanziellem Aufwand zu untersuchen<sup>3</sup>. Mittlerweile ist die Luftbildarchäologie auch in Österreich weitaus besser in der Praxis der Denkmalpflege verankert als noch vor einem Jahrzehnt. So werden im Vorfeld vieler größerer Bauvorhaben luftbildarchäologische Untersuchungen durchgeführt.

Dennoch ist eines der Hauptprobleme die Akzeptanz der Methode in der Archäologie, welche sich nach wie vor über die Ausgrabung definiert. In vielen Ländern wird sie überhaupt nicht angewandt, was nicht immer auf militärisch begründete Verbote oder administrative Schwierigkeiten zurückzuführen ist. Aber auch in jenen Ländern wie Österreich oder Deutschland, wo es eine bereits längere Tradition gibt, fehlt es zum Teil am nötigen Verständnis des Potenzials, aber auch der Grenzen dieser Methode<sup>4</sup>. Das Potenzial der Luftbildarchäologie, Fundstellen zu entdecken, ist durchaus bekannt. Darüber hinaus gehende Einsichten finden sich jedoch so gut wie gar nicht. Selbst in England, dem Land mit der weltweit längsten und intensivsten luftbildarchäologischen Tradition, wird über eine ähnlich gelagerte Problematik berichtet<sup>5</sup>. Auf der Suche nach Gründen für dieses Verhalten fällt auf, dass von luftbildarchäologischer Seite selbst in den meisten Fällen gerade dieses Argument des Denkmalschutzes benutzt wird, um die Methode zu rechtferti gen. Aufgrund ihrer hervorragenden Eignung, effizient und letztendlich kostengünstig über große Gebiete Fundstellen zu entdecken bzw. zu überwachen, ist sie in vielen Ländern fest mit den Denkmalämtern und entsprechenden Organisationen verknüpft. Nur selten ist die Luftbildarchäologie im universitären Bereich positioniert – das Wiener Institut für Ur- und Frühgeschichte zählt weltweit zu den wenigen Forschungseinrichtungen, welche Luftbildarchäologie in Lehre und Forschung anwenden<sup>6</sup>.

Paradoxerweise waren und sind einige der bekanntesten Luftbildarchäologen keine Archäologen. Jim Pickering, Derrick Riley oder Otto Braasch waren oder sind Piloten, welche ohne archäologische Ausbildung über die Jahre hinweg durch Tausende von Flugstunden ebenso viele Fundstellen in ganz Europa und darüber hinaus entdecken konnten. Dadurch erwarben sie sich im Lauf der Zeit ein großes archäologisches Wissen. Mit ihren Tausenden von hervorragenden Luftbildern, die weltweit in unzähligen Büchern, Zeitschriften und wissenschaftlichen Arbeiten publiziert sind, haben diese Piloten der Archäologie und dem Denkmalschutz unschätzbare Dienste erwiesen. Sie haben damit aber auch gewollt oder ungewollt der Luftbildarchäologie ihren Stempel aufgedrückt: Die Luftbildarchäologie tut sich heute schwer, das Image der "fundstellensammelnden" Methode loszuwerden: Die Entdeckung scheint wichtiger als die Interpretation, Kartierung und letztendlich Integration in archäologische Fragestellungen. So schlummern denn auch Millionen von Luftbildern in den europäischen Archiven, welche ihren Zweck – nämlich das Finden einer Fundstelle – bereits erledigt haben und scheinbar nur noch als Dokument benötigt werden. Dass dabei ein unermesslicher Reichtum an Information verloren geht, soll durch diese Publikation demonstriert werden.

### 3.1 Geschichte der Luftbildarchäologie und ihre Anwendung in Carnuntum

Die Luftbildarchäologie gilt nach der Feldbegehung als älteste Prospektionsmethode, deren Anfänge bereits über ein Jahrhundert zurückreichen7 . Bereits im ausgehenden 19. Jh. waren archäologische Fund-

<sup>&</sup>lt;sup>3</sup> Braasch 1996, 16.<br><sup>4</sup> vgl. Doneus 2012.<br><sup>5</sup> Bewley – Rączkowski

<sup>&</sup>lt;sup>6</sup> vgl. Cowley – Palmer 2009.<br><sup>7</sup> Ceraudo 2005.

orte von Ballons aus fotografiert worden<sup>s</sup>. Das volle Potenzial konnte jedoch erst mit dem Einsatz von Flugzeugen und einer entsprechend weiterentwickelten Technik der Luftbildherstellung ausgeschöpft werden. Dies erfolgte zunächst aus rein militärischem Interesse im Zuge von Aufklärungsflügen über den Schlachtfeldern des Ersten Weltkrieges. Die daraus gewonnenen Erfahrungen dienten jedoch in der Folge auch der Archäologie<sup>9</sup>. So wurden auf Initiative des deutschen Archäologen Theodor Wiegand, der seit 1916 die Führung des deutsch-türkischen Denkmalschutzkommandos innehatte, zahlreiche Ruinen in der Negev-Wüste und auf der Sinai-Halbinsel von der deutschen Luftwaffe fotografiert<sup>10</sup>. Andere Pioniere dieser Zeit waren der Engländer George Adam Beazeley (Irak), Carl Schuchardt (Rumänien) und später der Franzose Père Antoine Poidebard (Naher Osten und Nordafrika).

Als eigentlicher Begründer der Luftbildarchäologie gilt der Engländer Osbert Guy Stanhope Crawford. Sein Verdienst war es in erster Linie, die Luftbildarchäologie zu systematisieren und sie für die gezielte Erforschung von ganzen Landstrichen in England einzusetzen<sup>11</sup>. Kurz nach dem Ersten Weltkrieg hatte er vergeblich das Earthworks Committee für die Idee zu interessieren versucht, Senkrechtaufnahmen zur Dokumentation von Erdwerken zu verwenden. Über John Peere Williams-Freeman bekam er Zugang zu den ersten Luftbildern, die im Raum Hampshire über große Gebiete ehemalige Flursyste me, sogenannte "celtic fields", zeigten<sup>12</sup>. Die darauf folgende Publikation "Air Survey and Archaeology" im Jahr 1924 wird auch heute noch als Meilenstein in der Luftbildarchäologie angesehen<sup>13</sup>. Auch wenn Crawford selbst die ,Erfindung' der Luftbildarchäologie in das Jahr 1922 datiert<sup>14</sup>, gilt unter heutigen Luftbildarchäologen 1924 mit der Definition von "shadow-sites", "soil-sites" und "crop-sites" als offizieller Beginn einer systematischen luftbildarchäologischen Forschung15. Gemeinsam mit Alexander Keiller führte er die erste systematische Befliegung über Wessex unter Verwendung eines gecharterten Flugzeugs durch<sup>16</sup>. Auch sein von Beginn an vorhandenes Verständnis für die Notwendigkeit, archäologisch relevante Luftbildinhalte auf Karten zu übertragen und somit für weitergehende archäologische Fragestellungen zugänglich zu machen, erscheint in diesem Zusammenhang wichtig.

In Österreich waren die Anfänge der Luftbildarchäologie weniger spektakulär. Aufgrund des im Vertrag von Saint-Germain bis 1935 geltenden Verbots von Luftstreitkräften existieren aus dieser Zeit nur wenige Luftbilder. Archäologisch interessant sind die ersten Versuche von Jaroslav Czech von Czechenherz im Jahr 1924<sup>17</sup> sowie eine Reihe von Luftbildern aus den 1930er-Jahren, welche von Friedrich Hautmann, Mitbegründer des Landesmuseums Eisenstadt, von einem Sportflugzeug aus gemacht worden waren<sup>18</sup>. Die ersten archäologischen Luftbildauswertungen Österreichs stammen von Ernst von Nischer-Falkenhof aus einer Senkrechtaufnahme, welche von Major Brunner von der Österreichischen Luftverkehrs AG 1931 hergestellt worden war<sup>19</sup>. Sie zeigt die umgezeichneten Wälle des Braunsbergs bei Hainburg<sup>20</sup>.

Carnuntum wurde zunächst in den Jahren nach 1935 wiederholt aus der Luft fotografiert. Nachdem Österreich seit 1935 wieder Luftstreitkräfte unterhalten durfte, war es Erich Swoboda gelungen, die nun vorhandenen militärischen Flugzeuge dafür zu nutzen – selbst nach dem Anschluss Österreichs im Jahr 193821. Abb. 1 zeigt das am 28. April 1939 gemachte Luftbild des römischen Legionslagers. Besonders deutlich zu sehen sind die Umfassungsmauer sowie das System der Innenbebauung.

<sup>8</sup> PICCARRETA 2003, 68; WILSON 2000, 17.<br>
9 BEWLEY 1997, 13.<br>
10 WIEGAND 1920.

<sup>11</sup> CRAWFORD – KEILLER 1928.<br>
<sup>12</sup> CRAWFORD 1953, 46.<br>
<sup>13</sup> CRAWFORD 1924.<br>
<sup>14</sup> CRAWFORD 1924.<br>
<sup>15</sup> CRAWFORD – KEILLER 1928;

<sup>&</sup>lt;sup>16</sup> Crawford – Keiller 1928; Crawford 1953, 46.<br><sup>17</sup> Windischbauer 1999, 244.<br><sup>18</sup> Kaus 1990.<br><sup>19</sup> Nischer-Falkenhof 1935. Abb. S. 307.

<sup>&</sup>lt;sup>19</sup> NISCHER-FALKENHOF 1935, Abb. S. 307.

<sup>&</sup>lt;sup>20</sup> MITSCHA-MÄRHEIM 1950, 4 Abb. 1.<br><sup>21</sup> HARL 1992, 522.

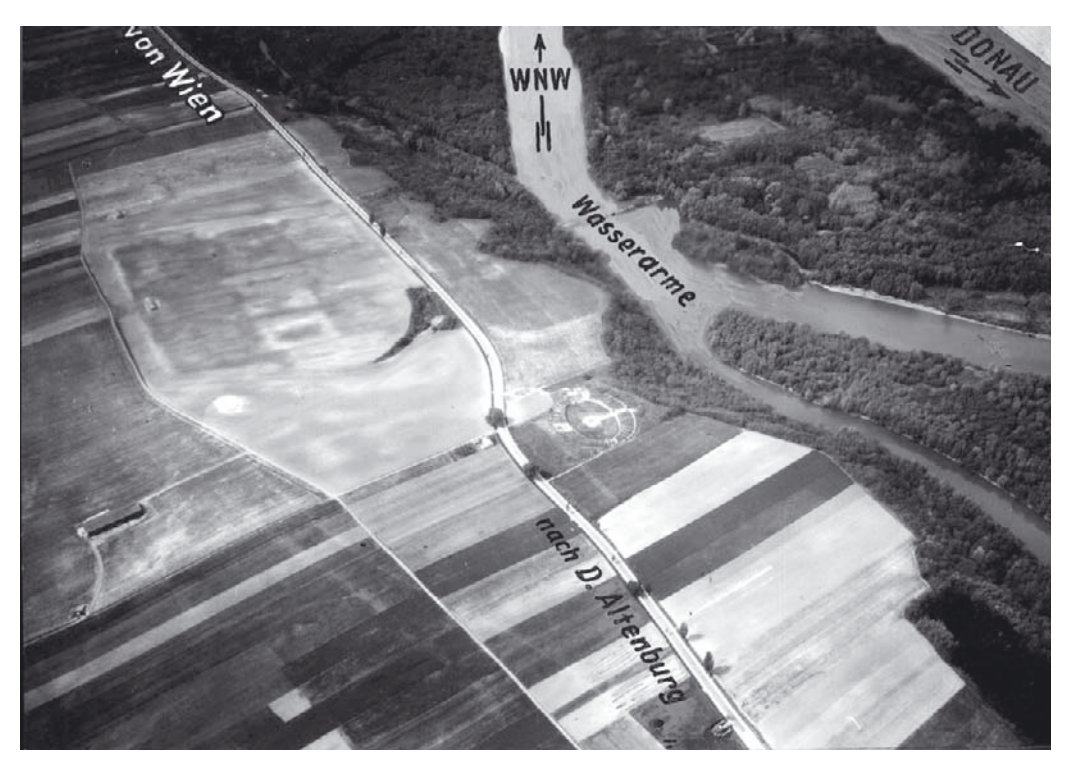

Abb. 1: Carnuntum, NÖ. Dieses am 28. April 1939 von der Deutschen Luftwaffe hergestellte Luftbild zeigt das römische Legionslager. Besonders deutlich zu sehen sind die Umfassungsmauer sowie das System der Innenbebauung und die am Amphitheater vorbeiführende Straße.

Das war unter anderem auch deshalb möglich, da man in Deutschland durch einen Erlass vom 11. Februar 1937 offiziell angeregt hatte, "die Luftbildaufnahme in den Dienst der Bodendenkmalpflege zu stellen"22. Im Jahr 1938 fand – kurz nach dem Anschluss – in Berlin eine Veranstaltung über Luftbild und vorgeschichtliche Forschung mit einem Vortragsabend und einer Fachbesprechung am 21. und 22. März statt, zu der Ospert Guy Stanhope Crawford eingeladen war. Er betonte die Wichtigkeit dieser Veranstaltung unter anderem mit den Worten: "Es ist mir eine außerordentliche Auszeichnung, zu einer Veranstaltung eingeladen zu sein und dort von unseren Erfahrungen berichten zu dürfen, die eine neue Epoche in der archäologischen Erforschung Deutschlands einleiten soll"23. Durch den Ausbruch des Zweiten Weltkrieges wurde der Beginn dieser Epoche jedoch deutlich verzögert.

In den 1960er-Jahren hatte man in Großbritannien angesichts großer (Ab-)Bauvorhaben begonnen, systematische Prospektionsstrategien zu entwickeln. Eine für diese Entwicklung prägende Publikation war ›A Matter of Time $x^{24}$ , eine Darstellung systematischer Prospektion der Schotterflächen entlang der Themse. Die Ergebnisse führten die Notwendigkeit vor Augen, von der fundstellenbezogenen Archäolo gie zu einem die Umgebung einbeziehenden, großflächigen, regionalen Konzept archäologischer Fragestellungen zu gelangen<sup>25</sup>. Vor allem in England begann man mit einer mehr oder weniger intensiven, systematischen Befliegung und dem Aufbau von nationalen Archiven für archäologische Luftbilder. Die Arbeit des früh verstorbenen George W. G. Allen wurde durch Derrik N. Riley fortgeführt. Unmittelbar nach dem Krieg begann John Kenneth St. Joseph – der den weltweit ersten Lehrstuhl für Luftbildarchäo logie innehatte – im Auftrag der Universität Cambridge mit systematischen Befliegungen im gesamten Großbritannien. Seine Bilder sind der Grundstock der Cambridge University Collection of Aerial Photo-

<sup>&</sup>lt;sup>22</sup> EWALD 1938, 19.<br><sup>23</sup> Crawford 1938, 17.<br><sup>24</sup> Bowen – Butler 1960.<br><sup>25</sup> Darvill – Gojda 2001, 34–36.

graphs (CUCAP). 1965 wurde die ,Air Photographs Unit' innerhalb des English National Monuments Record gegründet. Dadurch entstand das erste nationale Archiv für vorwiegend archäologische Luftbil $der<sup>26</sup>$ .

Ähnliche Entwicklungen fanden auch im deutschsprachigen Raum statt, wobei die Luftbildarchäologie regional höchst unterschiedliche Bedeutung erlangte: Irwin Scollar, Walter Sölter und Harald v. Petri kovits begannen 1960 am Rheinischen Landesmuseum in Bonn mit Befliegungen, die rasch gute Ergebnisse erbrachten<sup>27</sup>. In Österreich, wo die ersten Versuche der 1920er- und 1930er-Jahre, Luftbilder im Rahmen der Archäologie zu verwenden<sup>28</sup>, kaum Einfluss auf die hiesige Forschung hatten, setzte fast zur selben Zeit die Entwicklung der modernen Luftbildarchäologie ein. Nach einem kurzen Anfang im Rahmen der Österreichischen Gesellschaft für Ur- und Frühgeschichte wird sie seit dem Beginn der 1970er-Jahre am Institut für Ur- und Frühgeschichte in Wien intensiv betrieben.

Herwig Friesinger intensivierte durch seine Militärzeit bei den Bildkompanien in Zeltweg und Langenlebarn die Kontakte zum Österreichischen Bundesheer. Als Folge wurden zahlreiche Senkrecht- und Schrägaufnahmen für Fachkollegen im gesamten Bundesgebiet hergestellt. Auf diese Weise konnten bis 1969 etwa 400 archäologisch motivierte Aufnahmen verschiedener Gebiete vor allem Ostösterreichs gemacht werden29. Diese Luftbilder stellten Anfang der 1970er-Jahre die Basis des heutigen Luftbildarchivs am Institut für Ur- und Frühgeschichte in Wien dar, welches momentan etwa 110.000 Senkrechtund Schrägaufnahmen aus ganz Österreich verwaltet.

In diesen Jahren begann man verstärkt, über Carnuntum zu fliegen. Hauptsächlicher Motor war hier der Geograf Lothar Beckel, der für Archäologen in ganz Österreich zahlreiche Aufnahmen von hervorra gender Qualität erflog. Diese Bilder fanden und finden noch immer Eingang in eine große Anzahl von Publikationen<sup>30</sup> und dienten unter anderem zur Erstellung eines Stadtplans von Virunum<sup>31</sup>. Besonders eindrucksvoll sind jene Bilder, die er innerhalb von vier Jahren Ende der 1960er-Jahre über Carnuntum herstellen konnte<sup>32</sup>. Sie zeigten zum ersten Mal das enorme, sich über mehrere Quadratkilometer erstreckende Ausmaß archäologischer Strukturen in Bad Deutsch-Altenburg und Petronell. Zahlreiche weitere Luftbilder wurden seit dieser Zeit auch vom Österreichischen Archäologischen Institut und vom Museum Carnuntinum hergestellt. Nur eine Auswahl dieser Bilder konnte entzerrt, umgezeichnet und publiziert werden33. Dabei wurde rasch klar, dass die den Luftbildern inhärente archäologische Information kartiert und interpretiert werden muss, um für die Archäologie möglichst nutzbringend weiterverarbeitet werden zu können. Daher wurden diese Bilder Ausgangspunkt für den ersten Versuch, einen Gesamtplan von Carnuntum herzustellen. Zwischen 1978 und 1984 wurde im Rahmen eines Projektes des Fonds zur Förderung der wissenschaftlichen Forschung (Projekt: Archäologie und Photogrammetrie) der Versuch unternommen, diese Schrägaufnahmen im Maßstab 1 : 2.000 archäologisch zu kartieren. In enger Zu sam men arbeit mit dem Institut für Photogrammetrie wurden einige dieser Bilder, vor allem aus dem Bereich des Legionslagers und der *canabae*, entzerrt und georeferenziert<sup>34</sup>. Nach Beendigung des Projektes konnten die Arbeiten aus Mangel an Geldmitteln jedoch nicht mehr weitergeführt werden.

Die Bedeutung dieses damals leider nicht abgeschlossenen Vorhabens liegt in der innovativen Idee der großflächigen Kartierung archäologischer Strukturen aus Luftbildern. Ähnlich früh versuchte dies lediglich Irwin Scollar. Er setzte am Rheinischen Landesmuseum in Bonn in dieser Zeit bereits hochauflösende Scanner ein und entzerrte die digitalisierten Luftbilder mit selbst entwickelter Software<sup>35</sup>. In Großbritannien, dem Vorreiter in Sachen Luftbildarchäologie, hatte man erst Mitte der 1980er-Jahre nach Jahrzehnten des Datensammelns erkannt, dass die reine Lokalisierung eines "Fundortes" dem luftbildar-

<sup>&</sup>lt;sup>26</sup> WILSON 2000, 20 f.<br>
<sup>27</sup> Scollar 1961; Scollar – Petrikovits 1961; Scollar 1962, Scollar 1965.<br>
<sup>28</sup> Doneus u. a. 2001a.<br>
<sup>29</sup> Friesinger 1969.<br>
<sup>30</sup> Beckel – Harl 1983.<br>
<sup>31</sup> Harl 1992.<br>
<sup>32</sup> Vorbeck – Beckel 1973, 8

<sup>&</sup>lt;sup>32</sup> VORBECK – BECKEL 1973, 86.<br><sup>33</sup> Die Ergebnisse dieser älteren Arbeiten aus dem Bereich der *canabae* sind abgebildet bei KANDLER  $^{33}$  Die Ergebnisse dieser älteren Arbeiten aus dem Bereich der *canabae* sind abgebildet bei KANDLER 2004, 30 Abb. 10.<br><sup>34</sup> JOBST u. a. 1983; PAULI 1983; SCHEDIVY 1986; WALDHÄUSL – KRAUS 1985.

<sup>&</sup>lt;sup>34</sup> JOBST u. a. 1983; PAULI 1983; SCHEDIVY 1986; WALDHÄUSL – KRAUS 1985.<br><sup>35</sup> SCOLLAR 1976; SCOLLAR 1977; SCOLLAR u. a. 1977; SCOLLAR 1979.

chäologischen Quellenmaterial nicht gerecht wird. Roger Palmer war einer der Ersten, die sich intensiv mit diesem Problemkreis auseinandergesetzt haben. Er interpretierte systematisch sämtliche Luftbilder eines 450 km<sup>2</sup> großen Gebietes um die eisenzeitliche befestigte Höhensiedlung von Danebury<sup>36</sup>. Seine detaillierten Karten, die neben Siedlungen und Gräberfeldern vor allem auch großflächige Flursysteme aus den unterschiedlichsten Epochen erkennen ließen, wurden Ausgangspunkt für gezielte Grabungen und Feldbegehungen und archäologisch weiter ausgewertet<sup>37</sup>.

Die hier erwähnten luftbildarchäologischen Arbeiten führten deutlich vor Augen, welche große Fülle an Information aus Luftbildern gewonnen werden kann. Speziell in Großbritannien zeigen sich ganze Landschaften in Form von Flursystemen, wobei die ältesten im Luftbild erkannten Fluren in die Bronzezeit zu datieren scheinen. Umso erfreulicher war es, dass zu Beginn der 1990er-Jahre durch die Schaffung einer Planstelle am Luftbildarchiv auch in Österreich die Möglichkeit geschaffen wurde, systematische Methodenentwicklung im Bereich der luftbildarchäologischen Prospektion zu betreiben. Neben einer Systematisierung der Befliegungen, vor allem über Ostösterreich und Carnuntum, wurden neue Methoden der Luftbildentzerrung und -interpretation in enger Zusammenarbeit mit dem Institut für Photogrammetrie und Fernerkundung der TU Wien entwickelt und adaptiert.

Aufgrund dieser systematischen Entwicklung von Luftbildarchäologie in Kombination mit digitalen photogrammetrischen Methoden und dem Einsatz von geografischen Informationssystemen (GIS) war es Mitte der 1990er-Jahre möglich geworden, die Projektidee eines Gesamtplans von Carnuntum wieder aufzunehmen und zu einem vorläufigen Abschluss zu bringen. Zunächst im Herbst 1995 begonnen, konnten die Arbeiten jedoch aus Mangel an Finanzierungsmitteln nur sporadisch durchgeführt werden<sup>38</sup>. Erst in den Jahren 2007 und 2008 wurde die systematische Luftbildauswertung durch eine Förderung des Landes Niederösterreich wieder aufgenommen und zu einem vorläufigen Ende gebracht.

# 3.2 Methode: Vom Luftbild zum archäologischen Informationssystem von Carnuntum

Im Folgenden sollen nun einige Aspekte der Luftbildarchäologie besprochen werden, welche für die Herstellung des digitalen Gesamtplans der *canabae legionis* von Carnuntum maßgeblich waren<sup>39</sup>. Im Anschluss daran wird auf die digitale Aufbereitung der Ausgrabungsergebnisse eingegangen. Abschließend werden noch die methodisch-technische Vorgangsweise bei der Auswertung der Grabungsergebnisse und deren Zusammenführung mit den Ergebnissen der Luftbildarchäologie erläutert.

## *3.2.1 Allgemeines zur Luftbildarchäologie*

Die Luftbildarchäologie ist eine archäologische Prospektionsmethode, welche durch direkte Beobachtung aus Luftfahrzeugen oder aufgrund von vorhandenen Luftbildern zerstörungsfrei großflächig Informationen zur materiellen Hinterlassenschaft vergangener Epochen und ihrer Umwelt gewinnt, dokumentiert und archäologisch interpretiert. Als Luftfahrzeuge dienen für gewöhnlich kleine, einmotorige Hochde cker. Bisweilen verwendet man auch Helikopter, Ultra-Leichtflugzeuge, Paragleiter oder Ballone zur Herstellung von Luftbildern.

Archäologische Strukturen können sich an der Erdoberfläche je nach Erhaltungszustand mehr oder weniger deutlich abzeichnen. Die dabei entstehenden Kontraste werden in der Luftbildarchäologie "Sichtbarkeitsmerkmale" (visibility marks) genannt. Je nach Art dieser Hinweise unterscheidet man gemeinhin Schatten-, Flut-, Schnee-, Boden-, Feuchtigkeits-, Frost- und Bewuchsmerkmale. Egal, um welches Merkmal es sich in einem konkreten Fall handelt, alle sind indirekte Indikatoren für physikalisch veränderte Eigenschaften des Bodens. Diese physikalischen Eigenschaften können mit der Methode

<sup>&</sup>lt;sup>36</sup> PALMER 1984.<br><sup>37</sup> z. B. CUNLIFFE 1995.<br><sup>38</sup> DONEUS u. a. 2000.<br><sup>39</sup> Für ausführlichere und weiterführende aktuelle Informationen siehe: COWLEY u.a. 2010; COWLEY, 2011; BEWLEY – RACZKOWSKI 2002b; Guaitoli 2003; Schwarz 2003; Bourgeois - Meganck 2005; Braasch 2005; Brophy - Cowley 2005a; Musson u.a. 2005; FORTE u. a. 2010.

der Luftbildarchäologie jedoch – mit Ausnahme des Höhenunterschiedes bei im Relief erhaltenen Bodendenkmälern – nicht gemessen, sondern allein aufgrund der Indikatoren beobachtet werden. Die in diesem Band vorgelegten Ergebnisse wurden zum überwiegenden Teil aus Bewuchsmerkmalen gewonnen. Diese gelten als die besten und deutlichsten Hinweise auf verborgene Strukturen<sup>40</sup>.

Sichtbarkeitsmerkmale können auch vom Boden aus wahrgenommen werden. Wenn man zum Beispiel an einem beliebigen Tag im Frühsommer entlang von Getreidefeldern geht, kann man in diesen mitunter Wuchshöhenunterschiede sowie farbliche Änderungen der Halme und Ähren deutlich erkennen (Abb. 2). Von dieser bodennahen Perspektive lassen sich jedoch in der Regel keine Aussagen zur zugrunde liegenden Struktur dieser veränderten Farben, Helligkeitsabstufungen und Höhenunterschiede machen. Die Form ihres Grundrisses lässt sich ebenso wenig erkennen wie Bezugswinkel, mögliche par allele Linienführungen oder ihr Zusammenhang, kurzum das Muster, welches sie an der Erdoberfläche abbilden.

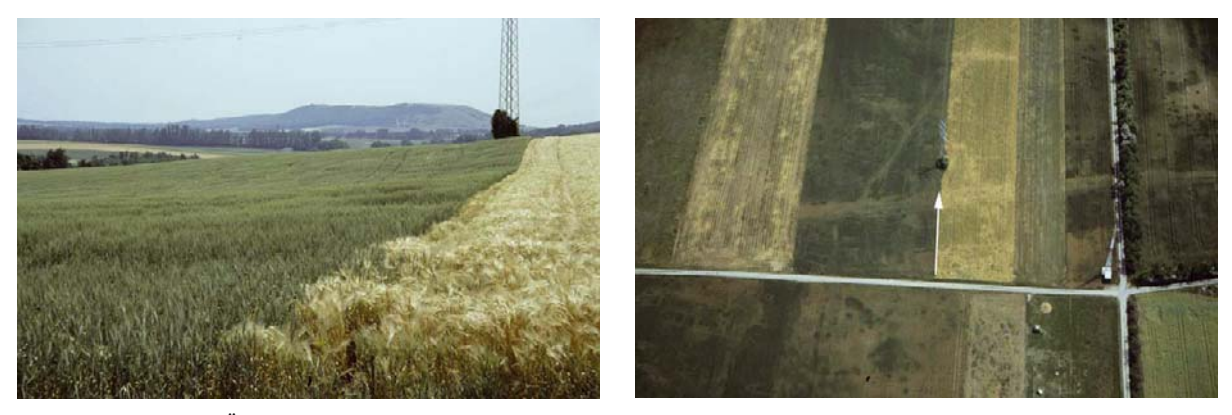

Abb. 2: Carnuntum, NÖ. Links: Vom Boden aus gesehen kann man Unebenheiten im Bewuchs des Getreides erkennen, sie jedoch nicht interpretieren. Rechts: Erst aus der Luft lassen sich die Unterschiede deuten. Der Pfeil markiert Position und Blickrichtung des linken Bildes.

Erst von einem erhöhten Standpunkt aus werden die Zusammenhänge klarer erkennbar und ein Muster beginnt sich abzuformen. Je höher der Standpunkt, desto deutlicher wird dies, da irrelevante Details ausgeblendet werden und durch die Informationsreduktion das Wesentliche besser wahrgenommen werden kann<sup>41</sup>. So beginnt man, einen "Sinn" in den am Boden als wirr und zusammenhanglos erschienenen Formationen zu erkennen. Farbunterschiede werden zu Linien, welche wiederum Umrisse formen, die man je nach Vorwissen und Intuition als Gebäude, Straßen oder Umfassungsmauern interpretieren kann (Abb. 2, rechts).

#### *3.2.2 Luftbildarchäologische Datenherstellung in Carnuntum*

Die Flugprospektion und damit verbunden die Herstellung von Luftbildern bilden den wichtigsten Teilbereich der Luftbildarchäologie. Hier spielt vor allem der richtige Zeitpunkt eine wichtige Rolle. Je nach Art, Größe und Formation der archäologischen Struktur sowie der Landnutzung und Tiefe des Bodens, kann ihre prinzipielle Sichtbarkeit von Quadratmeter zu Quadratmeter variieren. Zusätzlich präsentiert sich ein und dieselbe Fundstelle in Abhängigkeit von Witterung, Art der Feldfrucht und Sonnenstand über den Tagesablauf innerhalb von wenigen Wochen und Jahreszeiten oder durch die Jahre hinweg mit variierender Deutlichkeit und Detailreichtum. Erstreckt sich eine Fundstelle über mehrere Felder, so ist nur in Ausnahmefällen die gesamte Ausdehnung auf einmal im Detail zu erkennen. Deshalb ist eine wie derholte Befliegung und Dokumentation für ein umfassendes Bild einer archäologischen Landschaft unbedingt notwendig. Dies zeigt sich auch anhand von Carnuntum, wo die durch die Jahre und Jahrzehnte erzeugten Luftbilder dem Boden immer wieder neue Details entlocken.

<sup>40</sup>RILEY 1987, 17–40; WILSON 2000, 38–87; SCOLLAR u. a. 1990, 33–76; ILLE 1993; LEIDORF 1996, 38–44. 41 SCOLLAR u. a. 1990, 29.

Prinzipiell unterscheidet man zwei Arten von Luftbildern: Senkrecht- und Schrägaufnahmen. Der Hauptunterschied liegt – wie bereits die Benennung zeigt – in der unterschiedlichen Blickrichtung. Auch wenn beide Arten von Aufnahmen in der Luftbildarchäologie Verwendung finden sind, abgesehen von ihren unterschiedlichen Perspektiven, auch der eigentliche Zweck, das prinzipielle Motiv, die verwendete Technologie, die Art der Befliegung, die Kartierungsgenauigkeit und die Aussagemöglichkeiten unterschiedlich. Über den Wert vor allem von Senkrechtaufnahmen wurde lange Zeit, zum Teil heftig debattiert.

# 3.2.2.1 Schrägaufnahmen

Schrägaufnahmen – beziehungsweise deren Herstellung – gelten als wichtigste Stufe des luftbildarchäologischen Prozesses. Wichtig ist dabei ein archäologisch geschulter Pilot oder Mitflieger, sodass mehrere Personen mit "bloßen" Augen archäologische Spuren aus dem Flugzeug heraus suchen, identifizieren und aus dem Seitenfenster des Flugzeuges heraus mit der Kamera (meist Kleinbild oder Mittelformat) auf Film oder digitalem Sensor dokumentieren. In den meisten Fällen werden dabei langsam fliegende, einmotorige Hochdecker (z. B. Cessna 172) verwendet.

Auch wenn Karten noch immer das wichtigste Werkzeug bei der Navigation und Orientierung sind, hat sich bei allen Strategien der Befliegung die Verwendung eines GPS-Empfängers als mittlerweile unentbehrliches Werkzeug vor allem bei der Dokumentation herausgestellt. Dieses etwa handgroße Instrument kann in Echtzeit Signale von bis zu 12 Satelliten verarbeiten und daraus seine momentane Position bestimmen. Per Knopfdruck lässt sich diese auch unter einer fortlaufenden Nummer abspeichern. Des Weiteren wird der gesamte Flugweg aufgezeichnet. Somit wird die Lage der während einer Befliegung erkannten und dokumentierten Fundstellen entweder auf Karten markiert oder – falls vorhanden – per Knopfdruck im GPS-Empfänger gespeichert und später gemeinsam mit dem aufgenommenen Flug weg in ein geografisches Informationssystem (GIS) integriert.

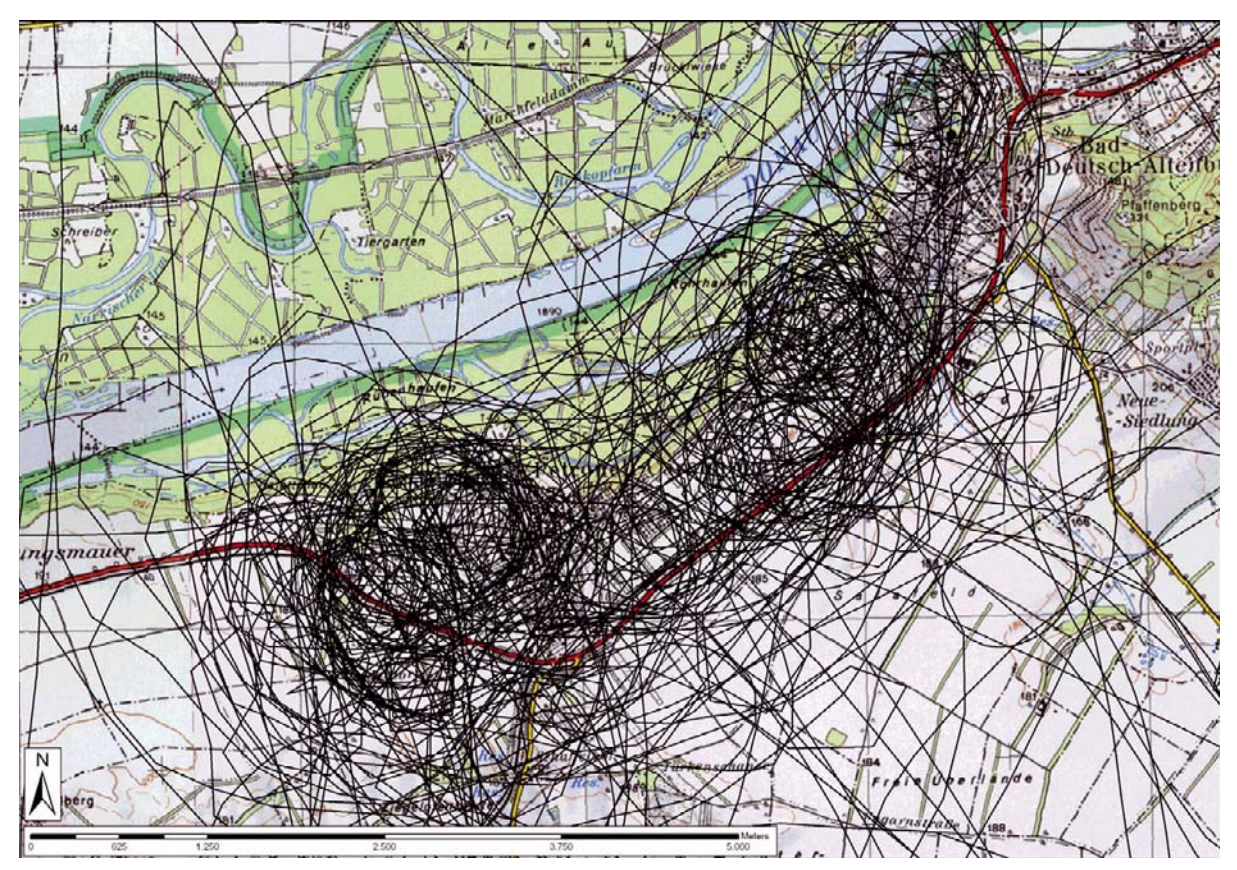

Abb. 3: Die mit dem GPS aufgenommenen Flugwege der Jahre 1996 bis 2010 zeigen die wiederholte, systematische luftbildarchäologische Tätigkeit im Raum Carnuntum.

Durch die Aufzeichnung des gesamten Flugweges (Abb. 3) können auch jene Gebiete dokumentiert werden, in denen trotz Befliegung keine Fundstellen entdeckt wurden. Dies ist eine sehr wichtige Information für zukünftige Flugplanungen, da durch Kartierung der Flugwege im GIS jene Bereiche erkannt werden können, welche bis dato gar nicht oder kaum beflogen wurden. Zudem geben die kumulativen Flugwege auch wichtige quellenkritische Informationen: Anhand der durch Flugwege rekonstruierbaren Befliegungsdichte lassen sich Lücken in der archäologischen Verbreitungskarte besser quellenkritisch interpretieren.

Der große Vorteil dieser Art der Bildherstellung ist, dass während der Dokumentation Blickwinkel, Brennweite, Flughöhe, Anzahl und Richtung der Überblicks- und Detailaufnahmen sowie Aufnahmesensor in Abhängigkeit von der Fundstelle variiert werden können. Dadurch liegt ein optimales Ergebnis für die spätere Interpretation vor. Zudem wird auch ihre Flexibilität, also die Möglichkeit, je nach Wetter und Witterung Gebiete kurzfristig zu befliegen und je nach Ergiebigkeit zu untersuchen, zu einem weiteren Vorteil. Außerdem werden die im Vergleich zum Ergebnis geringen Kosten sowie die aufgrund des meist geringeren Abstandes zum Objekt hohe Detailwiedergabe der Bilder als positiv bewertet.

Aufgrund der mehr oder weniger schrägen Ansicht von oben weisen Schrägaufnahmen eine unterschiedlich starke perspektivische Verzerrung auf. Diese wirkt sich bei der archäologischen Kartierung der fotografierten Sichtbarkeitsmerkmale nachteilig aus. In vielen Fällen ist es unmöglich, die Geometrie der Strukturen zu bewerten oder lineare Anordnungen zu erkennen. Zudem kann es sich als äußerst schwierig erweisen, einzelne Gruben in zwei Aufnahmen, die aus unterschiedlichen Richtungen aufge nommen wurden, zu identifizieren. Deshalb ist eine Entzerrung der Bilder vor einer detaillierten Interpretation notwendig. Diese ist aber im Fall von Schrägaufnahmen in der Regel schwierig und bei einem nicht ebenen Geländes verhältnismäßig ungenau (meist > 1 m).

Ihr größter Nachteil liegt darin, dass vorliegende Schrägaufnahmen ein Resultat einer zuvor stattgefundenen Interpretation sind. Dabei muss vom Archäologen sehr oft eine rasche Entscheidung gefällt werden, ob sich auf der Erdoberfläche abzeichnende Farbkontraste oder Schatten archäologisch zu deuten sind oder nicht. Diese Aufnahmen sind daher oft tendenziös: Sie sind sehr stark vom Vorwissen der Per son, welche die Beobachtung und Dokumentation durchführt, beeinflusst bzw. selektiert. Dieser Nachteil der selektiven Dokumentation birgt die Gefahr, dass je nach Interesse, Erfahrung, aber auch Konzentration nur eine bewusste oder unbewusste Auswahl an archäologischen Strukturen erkannt und dokumentiert wurde.

### 3.2.2.2 Senkrechtaufnahmen

Das Problem der Selektion kann und soll man durch eine zusätzliche Verwendung von Senkrechtaufnah men lösen. Diese zweite Kategorie von Luftbildern wird in sogenannten "Reihenbildflügen" hergestellt. Dabei fliegt ein Flugzeug, an dessen Boden eine Messkamera mit Blickrichtung nach unten montiert ist, das aufzunehmende Gebiet mäanderförmig ab (Abb. 4). Die Intervalle, in denen der Auslöser betätigt wird, sind dabei meist so gewählt, dass zwei benachbarte Luftbilder sich um etwa 60 Prozent überlappen. Zwei benachbarte Streifen haben meist eine Überlappung von 30 Prozent (Abb. 5).

Bei den verwendeten Kameras handelt es sich zumeist um photogrammetrische Messkammern mit einem Bildformat von  $23 \times 23$  cm<sup>42</sup>. Dadurch lassen sich diese Bilder mit entsprechender Hard- und Software mit hoher Genauigkeit dreidimensional auswerten. Bei einem Bildmaßstab von 1 : 10.000 (welcher sich als für luftbildarchäologische Beobachtungen als ideal herausgestellt hat), kann man mit prinzipiellen Auswertegenauigkeiten unter einem Dezimeter rechnen. Durch das große Bildformat ergibt sich auch eine sehr hohe Auflösung, wobei selbst bei Maßstäben von 1: 10.000 noch Pfostengruben erkannt werden können43. Den sich überlappenden Bereich zweier Senkrechtaufnahmen kann man unter Zuhilfenahme eines Stereoskops dreidimensional betrachten und auch dreidimensional photogrammetrisch auswerten.

Der archäologische Wert von Senkrechtaufnahmen wird meist unterschätzt, obwohl gerade aufgrund von Senkrechtaufnahmen die Luftbildarchäologie in den 1920er-Jahren ihren systematischen Anfang

<sup>&</sup>lt;sup>42</sup> Näheres zu den zugrundeliegenden Kameras findet sich bei LILLESAND – KIEFER 2000, 98–109; KRAUS 2004, 150–161.<br><sup>43</sup> DONEUS 1997, 25 f.

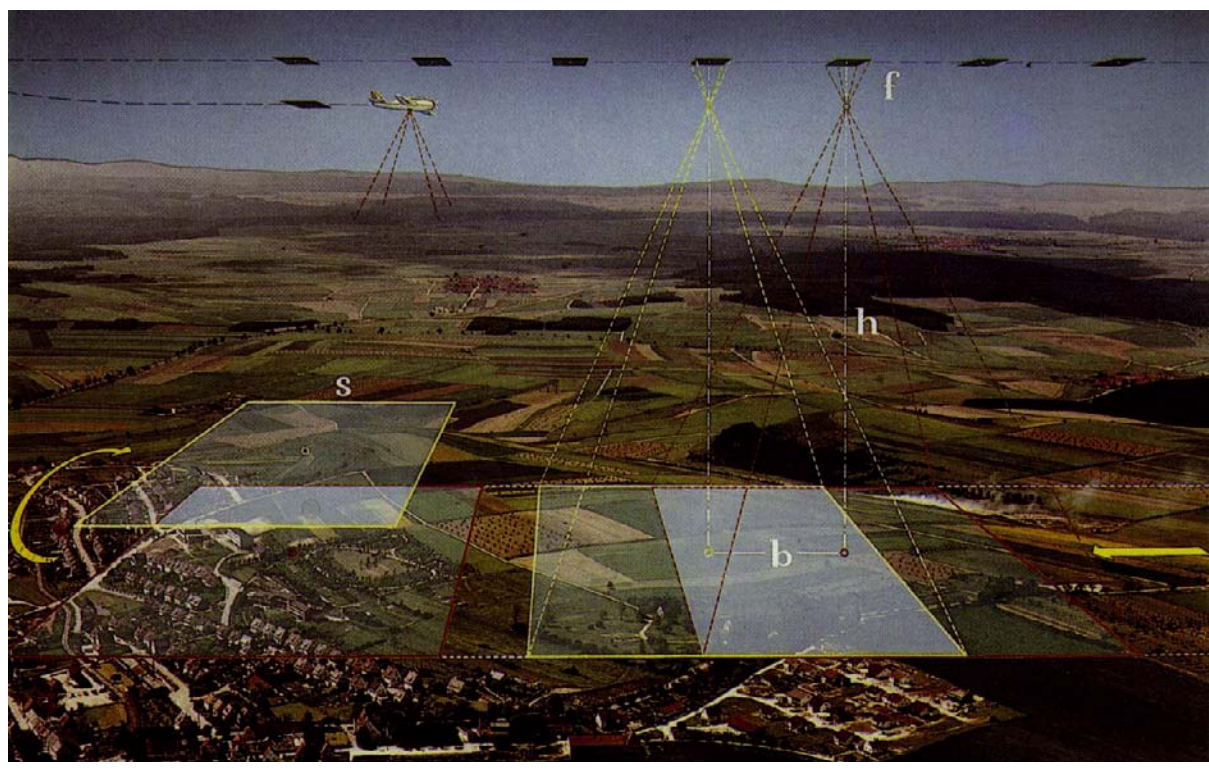

Abb. 4: Schema eines Reihenbildfluges zur stereoskopischen Dokumentation eines begrenzten Gebietes mit Senkrechtaufnahmen.

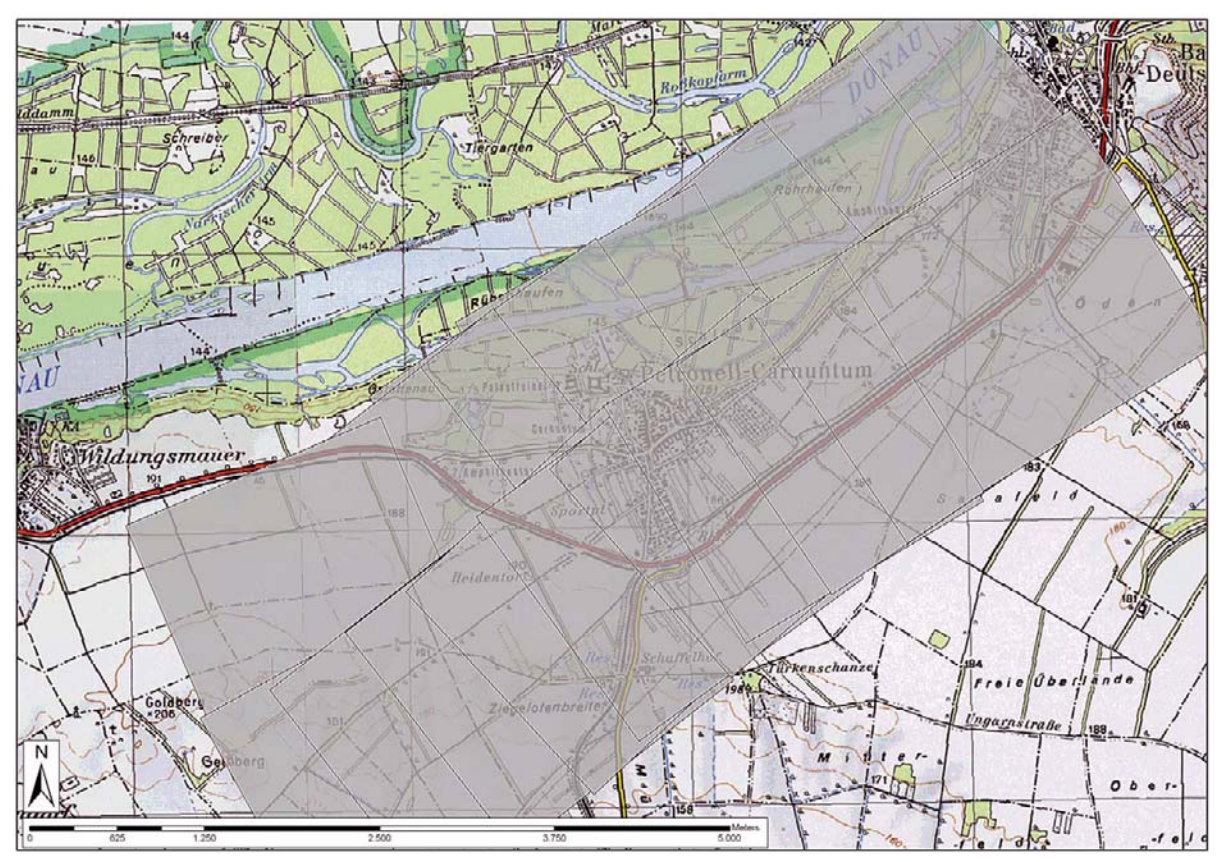

Abb. 5: Kartierung des Reihenbildfluges vom Juni 1986, welcher die Kernbereiche des antiken Carnuntum abdeckt.

nahm44. Der Grund für die oft ablehnende Haltung liegt darin, dass Senkrechtaufnahmen in fast allen Fällen für andere Bedarfsträger erzeugt werden. Dies bedingt, dass oft zu für die Ausbildung von Sicht barkeitsmerkmalen ungünstigen Zeiten geflogen wird und archäologische Fundstellen auf den Luftbildern nur zufällig abgebildet sind. Kann jedoch der Zeitpunkt vom Archäologen bestimmt werden, so haben Senkrechtaufnahmen ein großes Potenzial für die Luftbildarchäologie<sup>45</sup>.

In Österreich können wir auf die wohl einzigartige Situation verweisen, dass die Herstellung von Senkrechtaufnahmen aufgrund einer Kooperationsvereinbarung mit dem Bundesministerium für Lan desverteidigung gezielt für luftbildarchäologische Zwecke stattfinden kann. Wegen dieser Vereinbarung ist es der luftbildarchäologischen Abteilung am Institut für Ur- und Frühgeschichte der Universität Wien möglich, Kopien aller vom in Langenlebarn (NÖ) stationierten Kommando Luftaufklärung des österreichischen Bundesheeres gemachten (und für zivile Zwecke freigegebenen) Aufnahmen für wissenschaftliche Zwecke zu reproduzieren und zu archivieren. Aufgrund der Vereinbarung ist es auch möglich, die Herstellung von Senkrechtaufnahmen unter vorgegebenem Gebiet, Zeitpunkt, Maßstab und Filmart zu ordern. Dieser Umstand garantiert großflächige Dokumentationen, welche sich für archäologische Zwecke hervorragend eignen.

Auch wenn der senkrechte Blick auf z. B. Bewuchsmerkmale nicht immer die für eine Interpretation beste Aufnahmeposition ist, so kann sich vor allem bei flächenmäßig sehr großen Fundstellen – wie im Falle von Carnuntum - eine Dokumentation durch Schrägaufnahmen schwierig gestalten. Bei diesen sind aufgrund der perspektivischen Verzerrungen nur die Merkmale im Vordergrund deutlich abgebildet, während jene im Hintergrund einen kleineren Abbildungsmaßstab und dadurch eine niedrigere Auflösung besitzen. Daher muss man bei sehr großen Fundstellen sehr viele Fotos herstellen und es besteht die

> Gefahr, manche Bereiche nicht optimal abgebildet zu haben. Dieses Problem besteht bei Senkrechtaufnahmen nicht, da hier alles unter dem nahezu gleichen Abbildungsmaßstab aufgenommen wird. So erbrachte der direkte Vergleich einzelner Merkmale in Schräg- und Senkrechtaufnahme ein gemischtes Bild: Es zeigten sich manche Merkmale in den Schrägaufnahmen, andere in den

> Vom bislang bearbeiteten Kernbereich von Carnuntum (*canabae legionis* und Zivilstadt) liegen momentan 1.464 Luftbilder vor. Davon sind 330 Senkrechtaufnahmen, die in zahlreichen Missionen zwischen August 1965 und März 2005 hergestellt worden waren. Den Löwenanteil stellen Schrägaufnahmen dar, welche aus dem Zeitabschnitt zwischen 1994 und 2004 stammen

Senkrechtaufnahmen besser<sup>46</sup>.

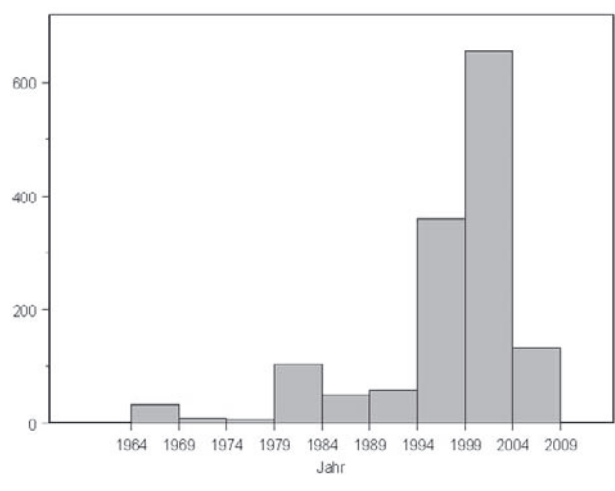

Abb. 6: Balkendiagramm der Anzahl an Luftbildern, welche innerhalb von 5-Jahres-Blöcken über den *canabae* von Carnuntum hergestellt wurden.

#### 3.2.2.3 Datenträger

Für die Aufnahmen wurden bis vor kurzem zumeist der Schwarzweiß- und der Farbfilm (überwiegend Farbdiafilm) verwendet (Abb. 7). In den letzten Jahren wurde jedoch die digitale Fotografie immer wichtiger. Hat man vor wenigen Jahren noch über Vor- und Nachteile analoger und digitaler Fotografie diskutiert, so ist ihr Einsatz vielerorts aufgrund der immer größer werdenden Probleme der Beschaffung und Entwicklung analoger Materialien eine Notwendigkeit geworden<sup>47</sup>. Dennoch haben die analogen Materialien ihre Bedeutung noch nicht verloren, vor allem unter dem Gesichtspunkt der langfristigen Archivierung.

(Abb. 6).

 <sup>44</sup> CRAWFORD – - 1928. 45 vgl. DONEUS 2000. 46 DONEUS 2000, 35. 47 DONEUS 2005.

Der panchromatische Schwarzweißfilm hat eine hervorragende Archivbeständigkeit, weshalb er vielerorts noch immer als zusätzliches Medium luftbildarchäologischer Dokumentation benutzt wird. Dies gilt vor allem für Senkrechtaufnahmen. Sein größter Nachteil liegt in der Interpretierbarkeit, da das menschliche Auge nur wenige Grauwerte unterscheiden kann und somit Informationen, die sich durch minimale Grauwertänderungen zeigen, unter Umständen nicht erkannt werden.

Bis auf wenige Infrarot-Falschfarbenfilme wurden fast alle Senkrechtaufnahmen in Carnun tum auf Schwarzweißfilm abgelichtet. Darunter finden sich qualitativ exzellente Aufnahmen, wie jene vom Mai 1968, welche eine große Fülle an archäologischen Strukturen zeigen (Abb. 8).

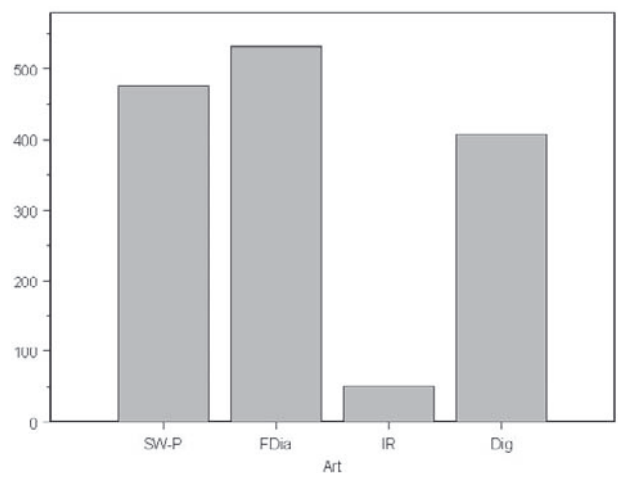

Abb. 7: Balkengramm der unterschiedlichen Datenträger, welche in Carnuntum zur Anwendung kamen.

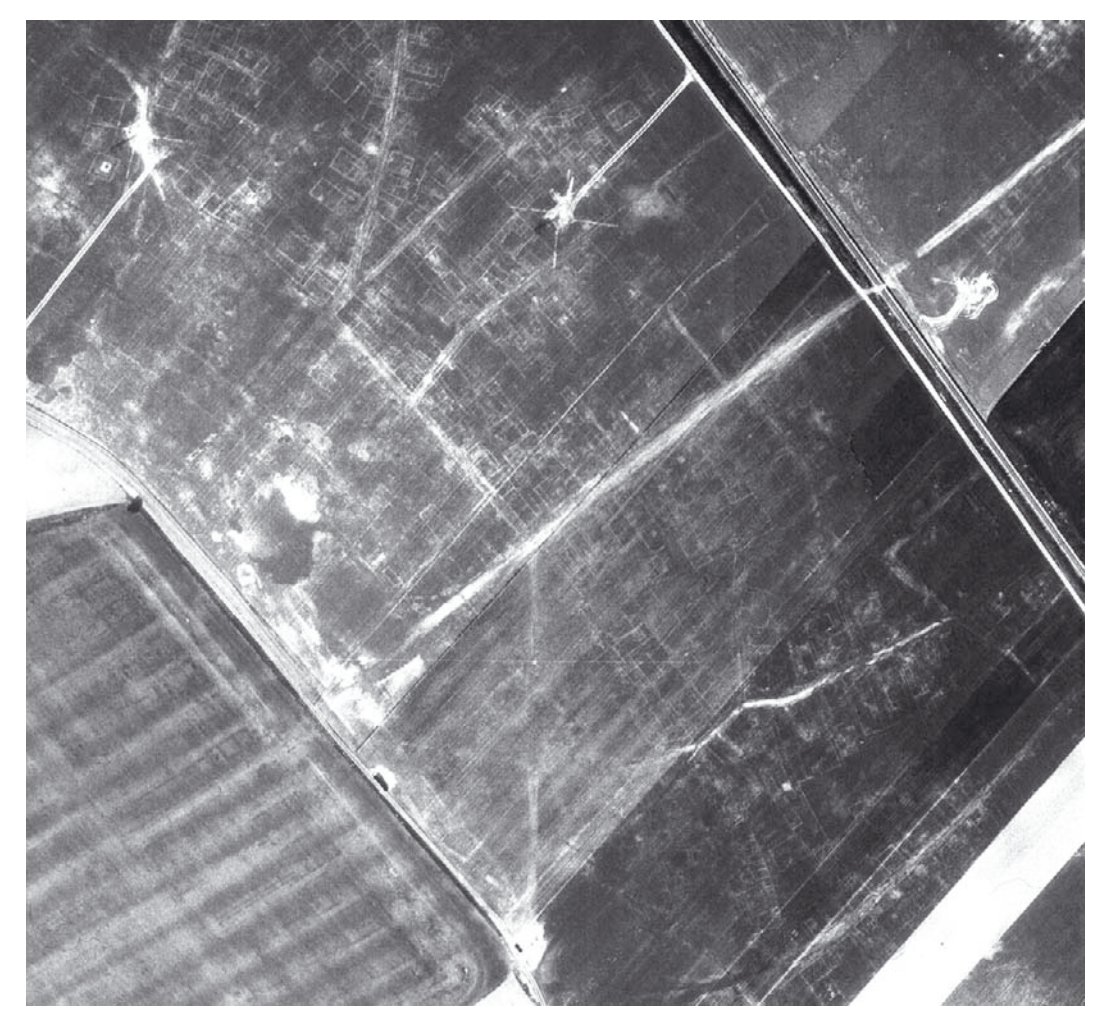

Abb. 8: Ausschnitt aus einer Senkrechtaufnahme vom Juni 1968, welche einen Teil der *canabae legionis* mit Straßenzügen und Gebäudegrundrissen als Bewuchsmerkmale zeigt (Foto: Fliegerhorst Langenlebarn).

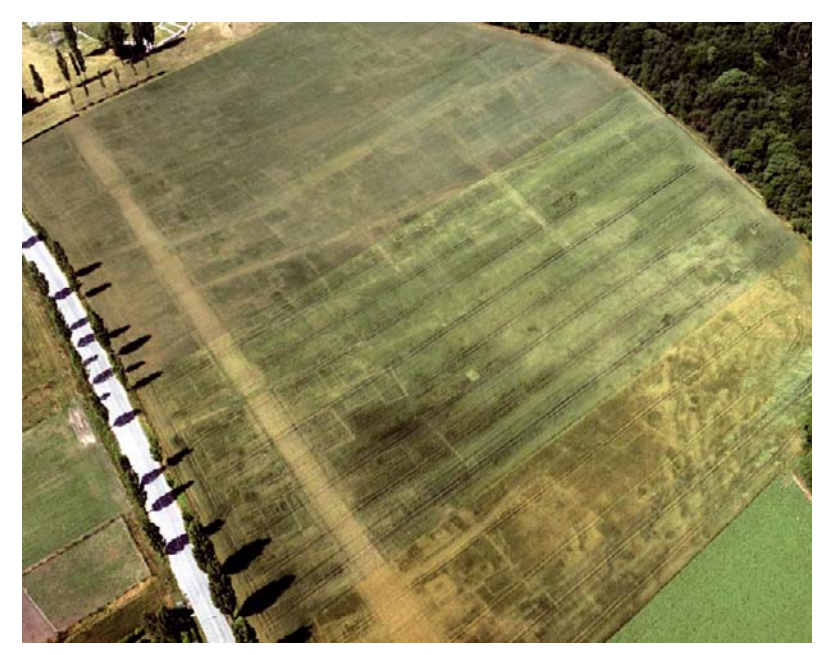

Abb. 9: Das Feld vor dem Amphitheater I des Legionslagers weist zahlreiche, durch Bewuchsmerkmale sichtbare archäologische Strukturen auf. Die Hauptstraße, unterbrochen durch mehrere Gräben, führt auf das Amphitheater zu. An beiden Seiten zweigen schmale Straßen rechtwinkelig ab. Zwischen den Straßen sind einige Gebäude zu erkennen.

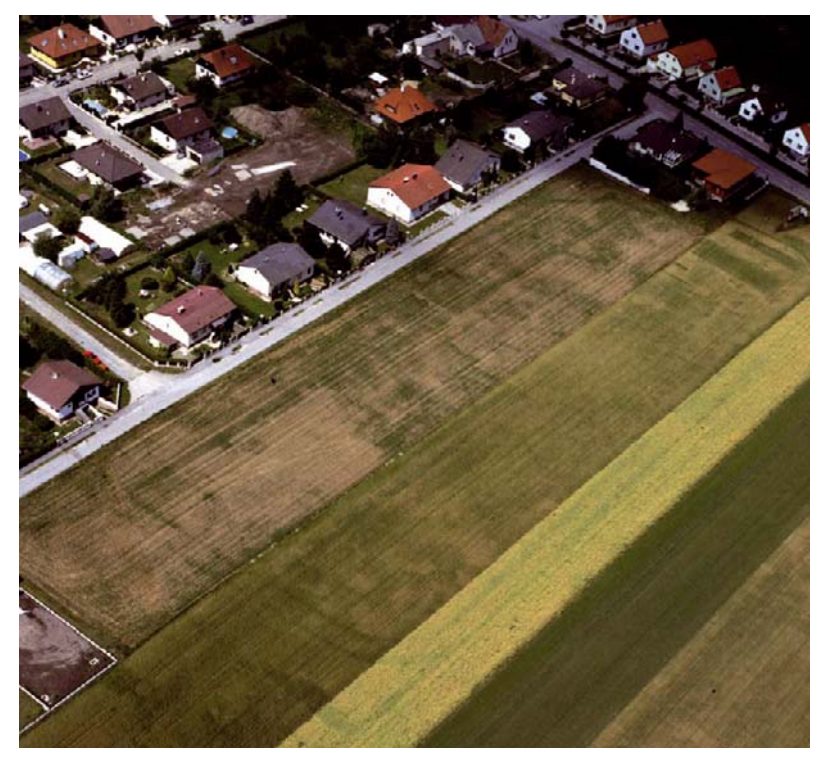

Abb. 10: Zu sehen ist der Bereich des bereits zur Hälfte verbauten Auxiliarkastells am Ortsrand von Petronell. Im Vordergrund sind deutlich die beiden parallel verlaufenden Lagergräben zu sehen, die in einer gerundeten Ecke rechtwinkelig abbiegen.

Für die Interpretation eignet sich der Farbfilm besser. Sein größtes Problem ist jedoch seine begrenzte Haltbarkeit, da die Farbstoffe in den fotografischen Materialien mit der Zeit ausbleichen, weshalb er bei konstanter Luftfeuchtigkeit in einem kühlen, dunklen Raum gelagert werden sollte48. Wie das Balkendiagramm auf Abb. 7 zeigt, sind Farbbilder noch immer die häufigste Kategorie von Luftbildern über Carnuntum.

Ein paar Beispiele vom Sommer 1998 sollen hier stellvertretend für die vielen anderen Schrägaufnahmen der letzten Jahre gezeigt werden. So beinhaltet Abb. 9 den Bereich östlich des militärischen Amphitheaters I. Deutlich ist die Limesstraße zu erkennen, die vom Legionslager kommend den Südrand des Amphitheaters streift und weiter parallel zur heutigen Straße Richtung Bad Deutsch-Altenburg führt. An mehreren Stellen ist sie von Kanälen durchbrochen. Zu beiden Seiten führen Nebenstraßen weg, an denen sich ein Gebäude an das andere reiht. Abb. 10 zeigt das bereits zur Hälfte verbaute Auxiliarkastell am Ortsrand von Petronell. Im Vordergrund sind deutlich die beiden parallel verlaufenden Lagergräben zu sehen, die in einer gerundeten Ecke rechtwinkelig abbiegen. Im Hintergrund ist in der Ortschaft eine Notbergung durch das Österreichische Archäologische Institut im Gange. Andere Bilder zeigen die Gräberstraße (Abb. 11), verbaute Bereiche (Abb. 12) oder in der Nähe gelegene Gräberfelder (Abb. 13).

<sup>&</sup>lt;sup>48</sup> WILSON 1997, 24.

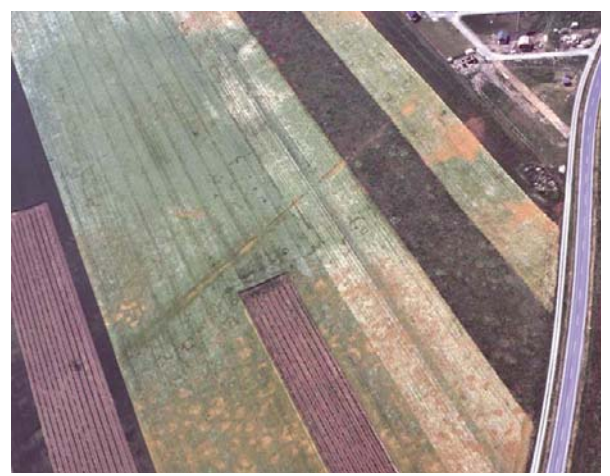

Abb. 11: Teilstück der römischen Straße **S32** Carnuntum-Scarbantia, welche vom Militärlager nach Süden in Richtung Bruck an der Leitha führt. Neben der Straße finden sich zahlreiche quadratische und runde Fundamente römischer Grabbauten.

Infrarotfilme (Schwarzweiß- und Falschfarben-Infrarotfilme) haben große Bedeutung für die Dokumentation von Bewuchsmerkmalen: Eine gesunde Pflanze absorbiert aufgrund ihrer Pigmente (v. a. Chlorophyll) im sichtbaren Licht vorwiegend die als blau und rot empfundenen Wellenlängen und erscheint uns deshalb grün. Im Bereich des nahen Infrarots kommt es jedoch zu keiner Absorption durch die Pigmente. Dies bedeutet, dass eine aktive Pflanze uns eigentlich ,infrarot' erscheinen würde, wenn wir mit unseren Augen diese Wellen längen erfassen (sehen) könnten. Ist die Pflanze aufgrund von Krankheit, Trockenheit oder Verwelkung geschädigt, nimmt die Rückstrahlung im

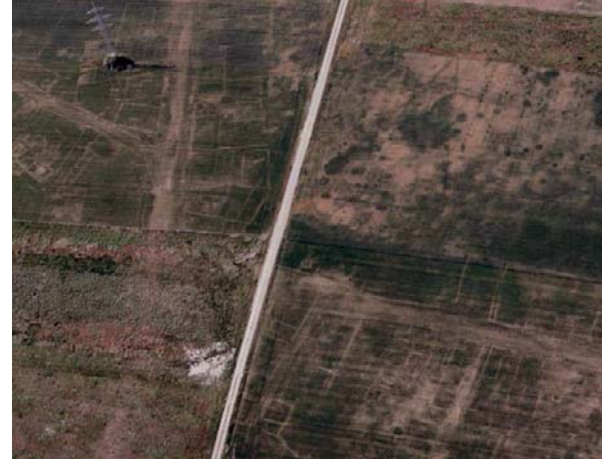

Abb. 12: Ausschnitt der *canabae legionis* südlich des Legionslagers. Straßensystem und Bebauung zeichnen sich deutlich ab.

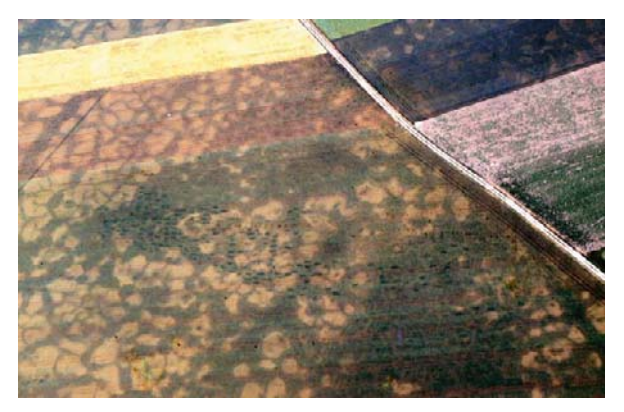

Abb. 13: Etwas außerhalb der *canabae* gelegenes Gräberfeld, welches trotz des den Hintergrund formenden Eiskeilnetzes deutlich zu erkennen ist.

Bereich des sichtbaren Lichtes stark zu (mit einer Spitze im roten Wellenlängenbereich), während sie im nahen Infrarot eine verringerte Reflexion aufweist<sup>49</sup>.

Dadurch kann man davon ausgehen, dass sich Bewuchsmerkmale in der Regel deutlicher erkennen lassen, wenn sie mit einem Sensor erfasst werden, welcher den Bereich des nahen Infrarots abdeckt. Falschfarbenfilme können dies. Der infrarote Anteil des Lichtes wird dabei rot dargestellt (Abb. 14)<sup>50</sup>.

Diese Filme sind verhältnismäßig teuer. Schwierigkeiten bereitet die Belichtung, welche eine entsprechende Erfahrung mit dem Material voraussetzt. Die automatische Belichtungsmessung der Kamera erfasst den nahen Infrarotbereich nicht, weshalb es zu Unter- oder Überbelichtungen kommen kann. Zudem benötigt der Film spezielle Optiken, da durch die etwas größere Wellenlänge der Fokussierungspunkt von jenem für normales Licht abweicht<sup>s1</sup>. Dennoch wurden und werden Falschfarbenfilme von vielen Luftbildarchäologen eingesetzt<sup>52</sup>, da sich Bewuchsmerkmale mitunter deutlicher zeigen (Abb. 15).

<sup>&</sup>lt;sup>49</sup> LILLESAND – KIEFER 2000, 17.<br><sup>50</sup> KRAUS 2004, 91.

<sup>&</sup>lt;sup>50</sup> Kraus 2004, 91.<br><sup>51</sup> Verhoeven 2008, 3091.<br><sup>52</sup> Agache 1968; Braasch 2007; Hampton 1974; Verhoeven 2007; Doneus u. a. 2001a, 18.

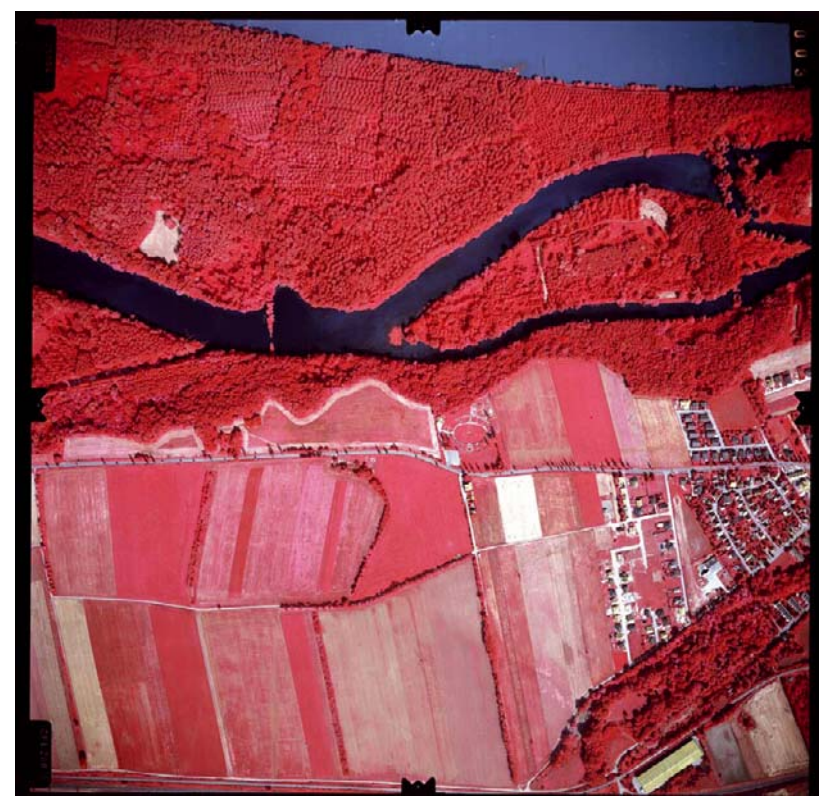

Abb. 14: Bild aus einer Senkrecht-Befliegung mit Falschfarben-Infrarotfilm vom Juni 1997.

Bis vor kurzem war die Verwendung **digitaler** Kameras noch heftig umstritten<sup>53</sup>. Die beiden Hauptkritikpunkte betonten die geringere Auflösung der digitalen Sensoren gegenüber herkömmlichen Farbfilmen sowie die Problematik der Langzeitarchivierung<sup>54</sup>. Das Problem der zu geringen Auflösung kann m. E. seit der Markteinführung von qualitativ hochwertigen Spiegelreflexkameras mit einem 12-Megapixel-Sensor als gelöst betrachtet werden (Abb. 16). Zwar hat das analoge Bild rein rechnerisch eine höhere Auflösung als eine digitale Aufnahme mit 12 Megapixeln<sup>55</sup>, aber dies gilt nur bei Aufnahmen, welche im Nahbereich unter ausgezeich-<br>neten Aufnahmebedingungen Aufnahmebedingungen gemacht werden. Luftbilder können solche Bedingungen jedoch in der Regel nicht erfüllen. Deshalb ist die rechnerisch bessere

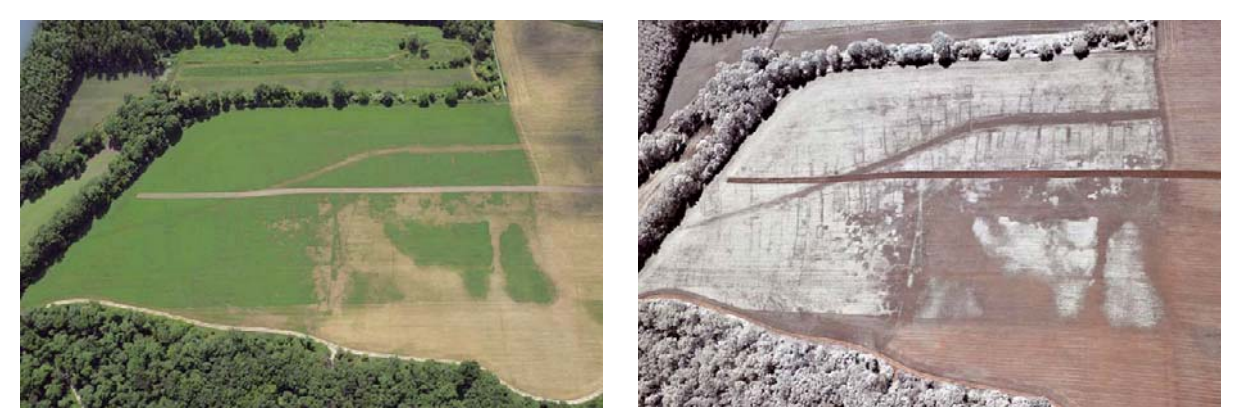

Abb. 15: Gegenüberstellung eines Farb- und eines Schwarzweiß-Infrarotbildes im Bereich westlich der Zivilstadt von Carnuntum. Im infraroten Licht lassen sich Bewuchsmerkmale zum Teil deutlicher erkennen.

Auflösung analoger Farbfilme in der luftbildarchäologischen Praxis nicht haltbar. Dies konnte in einem direkten Vergleich zwischen digitalem Bild und analogem Film gezeigt werden<sup>56</sup>. Zudem gibt es bereits digitale Mittelformatkameras mit annähernd 40 Megapixel-Sensoren – Tendenz steigend.

<sup>&</sup>lt;sup>53</sup> siehe dazu: Musson u. a. 2005, 314.<br><sup>54</sup> DONEUS – SCOLLAR 2006.<br><sup>55</sup> OWEN 2006.<br><sup>56</sup> DONEUS – SCOLLAR 2006.

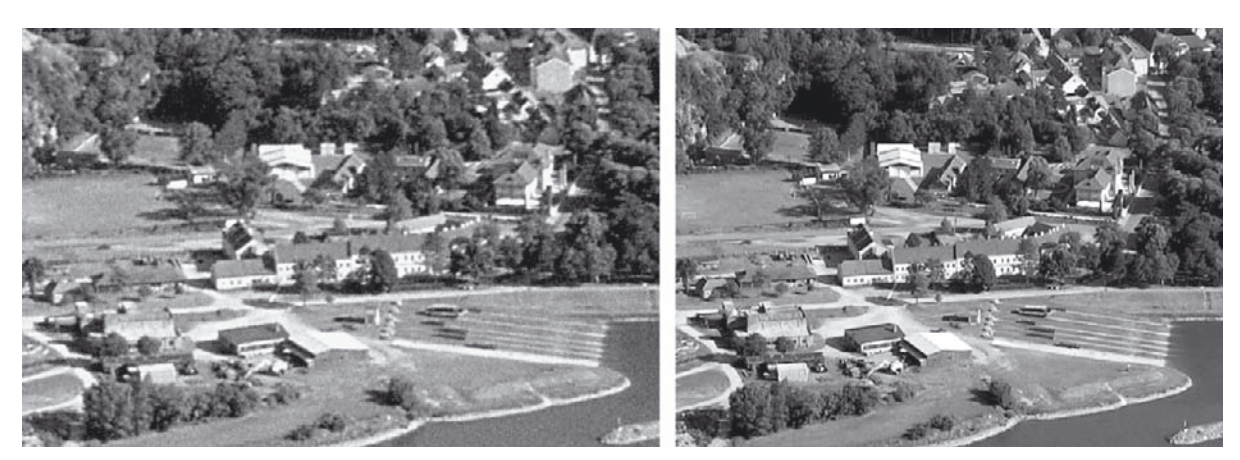

Abb. 16: Gegenüberstellung von Ausschnitten eines mit hoher Auflösung gescannten analogen (links) und eines mit einer digitalen 12MP-Kamera aufgenommenen Bildes (rechts).

Auch wenn im Zusammenhang mit digitalen Bildern gerne das Problem der Langzeitarchivierung (Lesbarkeit von Datenträgern und Bildformaten) diskutiert wird, soll an dieser Stelle ein die Archivierung betreffender Vorteil erwähnt werden: Digitale Bilder können ohne Genauigkeitsverlust kopiert werden. Daher ist es möglich, ein digitales Bild an mehreren weit voneinander entfernten Orten jeweils in Originalqualität aufzubewahren. Die Gefahren von Diebstahl, Feuer, Hochwasser oder anderen katastrophalen Ereignissen, welche analoge Negative unwiederbringlich zerstören können, lassen sich somit bannen.

Andere Vorteile sind praktischer Art. Wichtig ist der Umstand, dass das Gelingen und die Qualität der Aufnahme, falls nötig, noch im Flugzeug überprüft werden können. Im Falle einer defekten Kamera kann somit gleich reagiert und auf die (hoffentlich mitgenommene) Reservekamera zurückgegriffen werden. In Zeiten der analogen Aufnahme kam es dagegen manchmal vor, dass Probleme der Kamera oder des Filmes erst nach seiner Entwicklung offensichtlich wurden.

Als sehr nützlich hat sich auch der Umstand erwiesen, dass die Metadaten der Aufnahme (verwendete Kamera, Brennweite, Belichtungsparameter etc.) automatisch im EXIF-Header (exchangeable image file format) gespeichert werden, was vor allem bei Verwendung von Zoomobjektiven und einer späteren photogrammetrischen Auswertungen nützlich ist. Zudem ist es bei manchen Kameramodellen möglich, eine Verbindung zu einem GPS-Gerät herzustellen, wodurch bei jedem Auslösen der Kamera die momentane Position des GPS-Empfängers in den EXIF-Header des Bildes mitgespeichert wird<sup>57</sup>.

Aufgrund ihrer Bauart sind digitale Sensoren auch für die Wellenlängen des nahen Infrarots sensibilisiert. Da dieser Effekt jedoch negative Auswirkungen auf die Bildqualität hat, wird von den meisten Kameraherstellern ein Filter vor den Sensor installiert, welcher das Licht des nahen Infrarots ausschließt. Es gibt jedoch die Möglichkeit, diese Kameras zu modifizieren (Abb. 15), indem man den Filter vom Kamerahersteller oder einer spezialisierten Firma entfernen lässt. Dadurch kann man auch mit einer digitalen Kamera im infraroten Bereich fotografieren<sup>58</sup>.

### *3.2.3 Entzerrung und archäologische Interpretation der Aufnahmen von Carnuntum*

Die Herstellung von archäologischen Luftbildern ist nur eine - wenn auch eine sehr wichtige - Facette aus dem Arbeitsspektrum eines Luftbildarchäologen. Denn die in den Archiven gesammelten Luftbilder müssen weiter bearbeitet werden, um aus der Fülle an unterschiedlichsten Informationen den für den Archäologen relevanten Teil herauszufiltern. Auch diese Aufgabe obliegt dem erfahrenen Luftbildarchäologen, der die Aufnahmen systematisch interpretiert und kartiert, um den fotografierten Schatten-, Boden- oder Bewuchsmerkmalen ihre archäologische Bedeutung zu entlocken.

<sup>&</sup>lt;sup>57</sup> DONEUS 2005, 28.<br><sup>58</sup> VERHOEVEN 2008, 3094 f.

Eine luftbildarchäologische Interpretation muss eine Kartierung beinhalten59. Erst die Darstellung luftbildarchäologischer Information innerhalb eines für den Archäologen verständlichen, entzerrten und maßstäblichen Planes eröffnet den Archäologen weitere Möglichkeiten der Integration dieser Information in die eigene Fragestellung. Diese Detailinterpretation kann in vielen Fällen nur von erfahrenen Archäologen, welche mit den luftbildarchäologischen Problematiken vertraut sind, zufriedenstellend durchgeführt werden. Ist dies nicht der Fall, so kann es zu Fehlinterpretationen und einer falschen Einschätzung des Aussagepotenzials kommen.

Neben dieser Vermittlung archäologischen Wissens in Form von verständlichen Plänen gibt es auch andere Gründe, welche eine detaillierte Kartierung notwendig machen<sup>60</sup>. Oft ist es die lückenhafte Information in einzelnen Luftbildern, welche dazu führt, dass erst nach mehreren Befliegungen zu unterschiedlichen Jahren und Jahreszeiten ein halbwegs vollständiges Bild einer Fundstelle vorhanden ist. Zusammenhänge lassen sich dabei in den einzelnen Schrägaufnahmen nur schwer erkennen. Erst durch die gemeinsame Kartierung aller Bildinhalte ist dies möglich.

Durch die mit einer Kartierung zuvor einhergehenden geometrischen Entzerrungen der Bildinhalte erfolgt auch eine mehr oder weniger genaue Georeferenzierung. Diese ist Voraussetzung für eine Kombi nation der luftbildarchäologischen Information mit geografischen Daten oder den Ergebnissen zusätzlicher Prospektionsmethoden, und eröffnet somit weitere Möglichkeiten der Analyse<sup>61</sup>. Ergänzt durch detailliertere Prospektionsmethoden, wie Feldbegehung und vor allem geophysikalische Messungen, erhält der Archäologe in der Folge Pläne einer kleinräumigen archäologischen Landschaft – eine Grundlage, die es ihm ermöglicht, konkrete Forschungsfragen zu definieren und mit gezielt angelegten Grabungen zu untersuchen.

## 3.2.3.1 Entzerrung

Bei einer detaillierten Interpretation werden die einzelnen erkannten Merkmale isoliert, bewertet und umgezeichnet bzw. kartiert. Es hat sich dabei als zweckmäßig herausgestellt, die geometrischen Verzerrungen (schräger Aufnahmewinkel, Höhenunterschiede am Boden oder die Objektivverzeichnung der Kamera) der zuvor ausgewählten Luftbilder in einem ersten Schritt zu entzerren und die Umzeichnung auf Basis der Entzerrungen bzw. Orthofotos innerhalb eines GIS auszuführen.

Es gibt unterschiedlichste Methoden zur Entzerrung<sup>62</sup>; ihre Bandbreite reicht von eher einfachen Techniken, wie z. B. der Papierstreifenmethode<sup>63</sup>, bis zu komplexen Verfahren, wie dem photogrammetrischen Bündelblockausgleich<sup>64</sup>. Zudem gibt es einige, speziell auf die Anforderungen der Luftbildarchäologie zugeschnittene Programme<sup>65</sup>. Die Wahl der geeigneten Methode muss sich am Ausgangsmaterial, den erwarteten Resultaten und der damit verbundenen erforderlichen Genauigkeit orientieren.

Die geometrische Beziehung zwischen der zweidimensionalen Abbildung und dem fotografierten, dreidimensionalen Gelände kann bei allen Methoden über sogenannte Passpunkte gefunden werden. Dies sind Objektpunkte, die im Luftbild klar zu erkennen sind und je nach Anforderung im Gelände geodätisch vermessen, aus Stereobildern auf photogrammetrischem Weg bestimmt, oder aus Karten oder Orthofotos entnommen werden (je nach Bildmaßstab z. B. Kanaldeckel, Dachgiebel oder Wegkreuzungen). Sie sollten den auszuwertenden Bereich gleichmäßig verteilt umrahmen.

#### 3.2.3.2 Photogrammetrische Entzerrung

In vielen Fällen ist eine einfache oder ebene Entzerrung ausreichend. Soll diese mit einer hinlänglichen Genauigkeit erfolgen, muss der zu entzerrende Bereich des Luftbildes in einer Geländeebene liegen, also topographisch flach sein. Ist das Relief zu stark ausgeprägt, so ist in diesem Fall eine Ebenenentzerrung

<sup>&</sup>lt;sup>59</sup> vgl. Musson u.a. 2005, 107.<br><sup>60</sup> vgl. Doneus 2001; Musson u.a. 2005, 108.<br><sup>61</sup> Doneus – Neubauer 1998.<br><sup>62</sup> Scollar 2008.<br><sup>63</sup> Palmer 1995, 35 f.; Musson u.a. 2005, 138; Riley 1987, 68 f.<br><sup>64</sup> Doneus 2001; Zantopp 199

nicht mehr ausreichend genau. Das Luftbild muss mithilfe photogrammetrischer Methoden orientiert und mittels eines digitalen Geländemodells entzerrt werden. Bei der Orientierung der Luftbilder wird die genaue Position des Luftbildes (d. h. des Negativs, Dias oder digitalen Sensors) zum Zeitpunkt der Aufnahme rechnerisch bestimmt. Aus diesen Werten und dem Wissen über die innere Kamerageometrie (innere Orientierung) der verwendeten Kamera-Objektiv-Kombination kann das Strahlenbündel, welches zum Zeitpunkt der Aufnahme das Negativ belichtet hat, rekonstruiert werden.

Je nach Menge, Qualität und Art der vorhandenen Luftbilder werden unterschiedliche Prozeduren für die Orientierung angewandt. In Carnuntum konnten dabei drei unterschiedliche Szenarien unterschieden werden, für welche die Software "Leica Photogrammetry Suite" (LPS) genutzt wurde:

(1) Die Orientierung eines aus einer Reihenbildaufnahme entnommenen Stereobildpaares: Diese wird über mindestens vier bis sechs Passpunktbereiche (in den vier Ecken bzw. Seitenmitten des Überlappungsbereichs beider Bilder) berechnet. Dadurch erhält man ein georeferenziertes Stereopaar, welches man unter Verwendung unterschiedlicher Hardwarelösungen (z. B. Anaglyphendarstellung, Verwendung von Shutterbrillen) stereoskopisch betrachten und dreidimensional auswerten kann.

In der Folge lassen sich archäologische Interpretationen unter Einbeziehung der Topographie zeichnen oder die Geländeoberflächen nachmodellieren. Je nach Auswertungssoftware erfolgt dies durch Messen zahlreicher dreidimensionaler Punkte in einem Raster mit zuvor definiertem Punktabstand (meist zwischen 10 und 30 m). Diese Punktweite muss sich nach den kleinsten noch zu erfassenden Unebenheiten des jeweiligen Reliefs orientieren. Eine andere Möglichkeit ist das Messen einer irregulär verteilten Punktwolke, wobei die Lage der einzelnen Punkte dem Gelände angepasst und durch den Operator selbst bestimmt wird.

Moderne photogrammetrische Software kann Geländemodelle auch automatisiert ableiten. Dies funktioniert über Korrelationsalgorithmen, welche anhand von Mustererkennung selbsttätig korrespondie rende Bildpunkte aus zwei (oder mehreren) Luftbildern finden und aus den zuvor bestimmten Orientierungsparametern die entsprechenden dreidimensionalen Koordinaten berechnen<sup>66</sup>.

Bei der digitalen stereophotogrammetrischen Auswertung ist die Genauigkeit in erster Linie vom verwendeten Bildmaßstab, der Genauigkeit und Verteilung der Passpunkte und der Beschaffenheit der Geländeoberfläche abhängig. Bei Bildmaßstäben von etwa 1 : 10.000, die in unserem Arbeitsbereich üblich sind<sup>67</sup>, beträgt die Lagegenauigkeit für eine Hausecke laut Lehrbuch etwa  $\pm$  12 cm, die Genauigkeit der Höhe ergibt etwa  $\pm$  14 cm<sup>68</sup>.

- (2) Die Orientierung einer Reihe oder eines Blockes von Senkrechtaufnahmen eines Reihenbildfluges (Aerotriangulation): Ihr Vorteil besteht darin, dass man eine größere Anzahl von Luftbildern über größere Gebiete mit verhältnismäßig wenigen vermessenen Passpunkten zugleich orientieren kann. Dazu benutzt man neben den Passpunkten, welche über den gesamten Bildblock verteilt sind, sogenannte Verknüpfungspunkte. Es handelt sich dabei um Objektpunkte, welche in zwei oder mehreren Luftbildern eindeutig identifiziert werden können, und die diese Bilder somit "verknüpfen", wodurch ihre relative Position zueinander bestimmt werden kann. Eine Vermessung der Objektkoordinaten vor Ort ist bei Verknüpfungspunkten nicht nötig, da die Georeferenzierung durch die wenigen, über den gesamten Block verteilten Passpunkte realisiert wird.
- (3) Die Orientierung und Entzerrung einzelner Senkrecht- oder Schrägaufnahmen: Diese erfolgt in den meisten Fällen über einen räumlichen Rückwärtsschnitt, wobei die Bilder einzeln verarbeitet werden. Die dafür benötigten Passpunkte (mindestens 4 pro Bild) werden entweder durch Vermessung vor Ort oder – was häufiger der Fall ist – aus den durch die Aerotriangulation orientierten Senkrechtaufnahmen oder zuvor entzerrten Orthofotos gemessen. Abhängig von verwendeter Kamera, Bildmaßstab, Verteilung der Passpunkte im Bild und Qualität der Passpunktvermessung liegt die Genauigkeit der Berechnungen zwischen 0,1 m und 0,5 m bei Senkrechtaufnahmen sowie zwischen 0,1 m und 1,5 m bei Schrägaufnahmen.

<sup>&</sup>lt;sup>66</sup> Kraus 2004, 361–372.<br>
<sup>67</sup> Doneus 1995.<br>
<sup>68</sup> Kraus 2004, 355 f.

<sup>&</sup>lt;sup>68</sup> KRAUS 2004, 355 f.

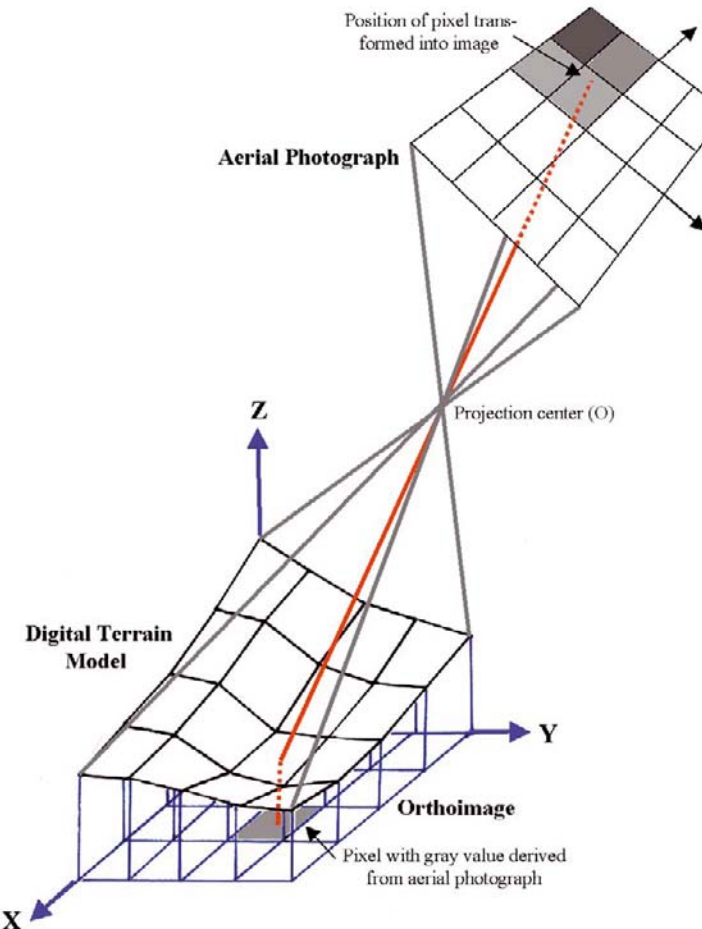

Abb. 17: Schematische Darstellung der Herstellung eines digitalen Orthofotos durch Differentialentzerrung (nach ECKER 1991, Abb. 4.7).

ausgegangen war und das Negativ zum Zeitpunkt der Aufnahme belichtet hat. Dadurch erhält man den zugehörigen Grau- oder Farbwert an der entsprechenden Position im Negativ. Dieser Wert kann nun auf das Pixel übertragen werden. Dieser Vorgang

Nach der Orientierung wird aus dem Luftbild durch eine Differentialentzerrung ein georeferenziertes Orthofoto (Fotokarte) berechnet. Diese entzerrten Fotos haben einen einheitlichen Maßstab und somit die Eigenschaft einer Karte. Dabei werden die durch das Geländerelief verursachten Lagefehler unter Verwendung des digitalen Geländemodells korrigiert. Vereinfacht gesagt läuft die Prozedur der Herstellung eines digitalen Orthofotos wie folgt ab: zu jedem quadratischen, entzerrten Bildpunkt (= Pixel) des zu erzeugenden, georeferenzierten Orthofotos kann man über das digitale Geländemodell den entsprechenden Höhenwert der Geländeoberfläche durch Interpolation aus den gemessenen Daten berechnen (sog. indirekte Umbildung69). Da das Luftbild zuvor bereits orientiert wurde, kann man nun den ursprünglichen Lichtstrahl nachvollziehen, der von diesem Geländepunkt

wird in der Folge für jedes Pixel des zu erzeugenden Orthofotos wiederholt (Abb. 17).

Jedes Luftbild, das für die Interpretation notwendig erscheint, wird auf diese Weise entzerrt. Die daraus resultierenden Orthofotos weisen üblicherweise eine Pixelgröße von 0,1 bis 0,2 m auf. Sie werden im TIF-Format mit einem zugehörigen TWF-File (world file) für die weitere Verwendung innerhalb eines geografischen Informationssystems gespeichert.

Um vor allem auch Schrägaufnahmen innerhalb einer gewissen Fehlertoleranz entzerren zu können, ist ein digitales Geländemodell mit hoher Genauigkeit erforderlich. Im Falle von Carnuntum konnte das ursprünglich aus Senkrechtaufnahmen gemessene Geländemodell<sup>70</sup> durch ein aus den Daten eines flugzeuggetragenen Laserscans abgeleitetes Modell ersetzt werden, welches uns von der Abteilung Vermessung und Geoinformation des Amtes der Niederösterreichischen Landesregierung zur Verfügung gestellt worden war. Dieses detaillierte und genaue Geländemodell hat eine Rasterweite von einem Meter und erlaubt daher auch entsprechend genaue Bildentzerrungen.

Diese soeben dargestellten Arbeiten wurden im Raum Carnuntum systematisch realisiert: Aus dem Fundus des Luftbildarchives wurden nach einer eingehenden ersten Interpretation etwas über 100 Bilder für die detaillierte Kartierung der archäologischen Information ausgewählt. Dabei wurden zunächst jeweils ein Block von Senkrechtaufnahmen aus den Jahren 1976 und 1998 mit einer Genauigkeit von etwa 0,5 m in Lage und Höhe entzerrt. Dies war notwendig, da sich die Landschaft im Raum Carnuntum

<sup>&</sup>lt;sup>69</sup> ECKER 1991, 15-22.

 $70$  DONEUS u. a. 2000.

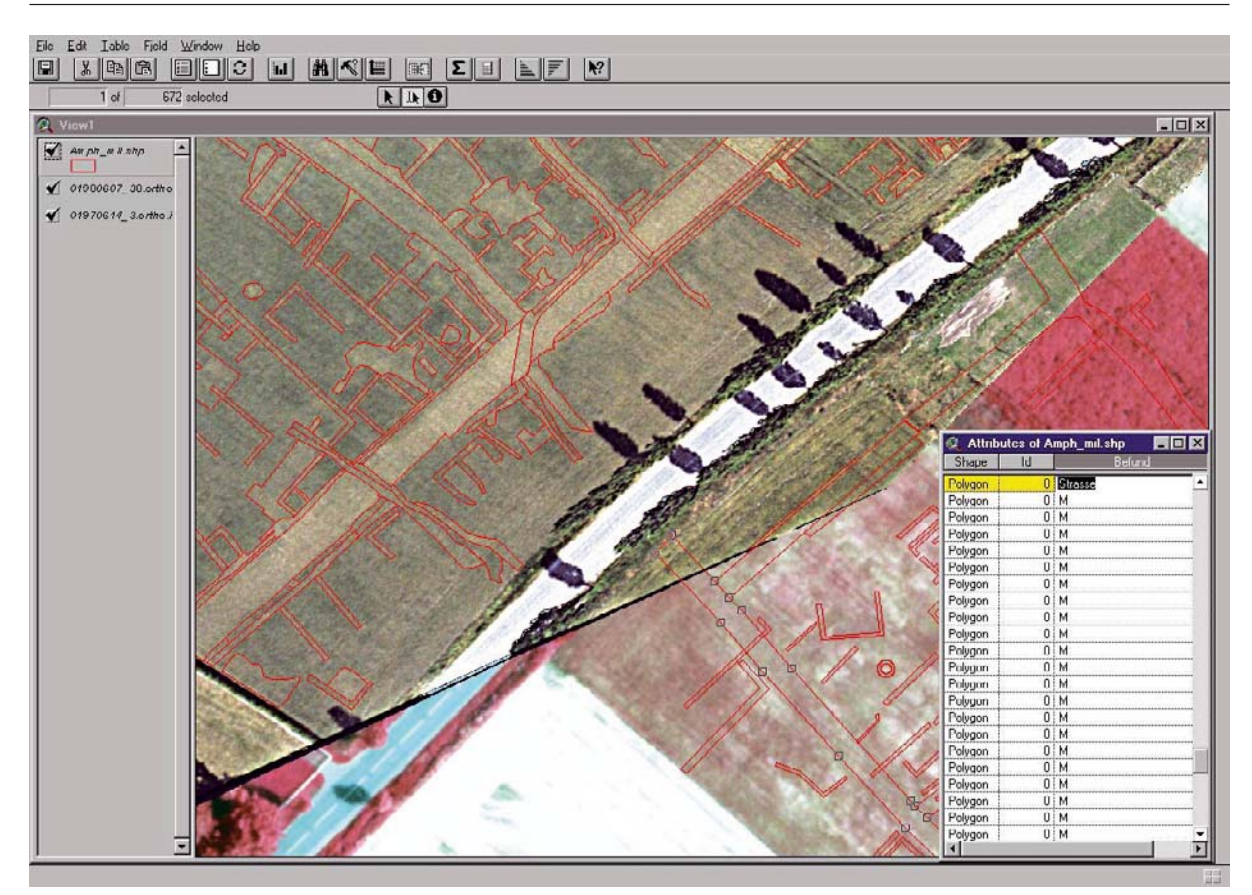

Abb. 18: Ausschnitt einer Arbeitssitzung mit ArcView 3.3; Informationen aus unterschiedlichen Luftbildern, aber auch anderen Prospektionsmethoden, werden kombiniert dargestellt und können kombiniert ausgewertet werden.

seit den späten 1970er-Jahren zum Teil stark verändert hat (u. a. Bau einer Umfahrungsstraße, Neubaugebiet am Ortsrand von Petronell). Die resultierenden Orthofotos dienten in der Folge als Grundlage für die Entzerrung der Schrägaufnahmen: Die dafür benötigten Passpunkte (mindestens 4 pro Bild) wurden sekundär aus ihnen heraus gemessen.

### 3.2.3.3 Umzeichnung

Die eigentliche Detailinterpretation erfolgt heute zumeist unter Verwendung von Geografischen Informationssystemen (GIS). Diese sind in den letzten Jahren zu einem unverzichtbaren Hilfsmittel in der archäologischen Prospektion geworden<sup>71</sup>. Orthofotos können mit anderen Bildern und deren Auswertungen desselben Raumes überlagert werden, wobei Zusammenhänge zwischen den im aktuellen Orthofoto erkennbaren archäologischen Strukturen und den aus anderen Luftbildern kartierten Merkmalen sofort ersichtlich sind. Dies bedeutet eine enorme Erleichterung für die Interpretationsarbeit und vermindert einerseits die Gefahr von Fehlinterpretationen, andererseits können zuvor aus anderen Bildern umgezeichnete Strukturen erneut interpretiert und gegebenenfalls korrigiert werden.

Die Orthofotos wurden zuvor mit Bildverbesserungsmethoden - wie Anpassung des Histogramms, Wallis Filter, oder "crispening" – bearbeitet<sup>72</sup>. Dies verbessert die Sichtbarkeit der archäologischen Strukturen. Alle georeferenzierten Orthofotos und ihre gefilterten Varianten werden anschließend in einem Fenster am Bildschirm zusammengeführt. Die Interpretation der Fotos erfolgt Bild für Bild auf dem Bildschirm in verschiedenen Ebenen (layer) unter Verwendung unterschiedlicher Farben und Eigenschaften für unterschiedliche Strukturen (Abb. 18).

<sup>&</sup>lt;sup>71</sup> vgl. Neubauer 2004.<br><sup>72</sup> Scollar u.a. 1990, 162-198.

Im Vergleich zu analogen Karten bietet ein GIS den Vorteil, dass kartierte Informationen in Form einer räumlichen Datenbank abfragbar sind. Das bedeutet, dass zu jedem kartierten Objekt auch beliebige Attribute gespeichert werden können. Im Fall der hier beschriebenen Luftbildauswertung wurden zusätzlich zur Zeichnung eines entsprechenden Polygons auch Beschreibung (Art des Sichtbarkeitsmerkmals), Interpretation (Graben, Grube, Mauer), Funktion (Siedlungsgrube, Grab), Struktur (gehört dieses Merkmal zu einer Siedlung, Gräberfeld, unbekannter Struktur etc.), Fundstelle (zu der dieses Merkmal gehört), Luftbild (aus dem das Merkmal umgezeichnet wurde), sowie die interpretierende Person gespeichert. Auf diese Art wurden sukzessive alle verfügbaren Orthofotos ausgewertet. Da jedes Bild das Gebiet unter unterschiedlichen Bedingungen und daher auch mit unterschiedlichen Details zeigt, ergab erst die kombinierte Umzeichnung der archäologischen Strukturen nach und nach ein Bild der archäologischen Landschaft von Carnuntum.

Manche Information lässt sich jedoch nur schwer in Form eines symbolhaften Planes umsetzen. Deshalb war auch eine begleitende verbale Interpretation notwendig. Anhand dieser ließen sich zusätzliche Informationen dokumentieren, wie zum Beispiel Unsicherheiten bei der Interpretation, Alternativvorschläge, aber auch Beobachtungen über Zusammenhänge, wie etwa eine gleiche Orientierung bestimmter Strukturen oder deren Orientierung zu bestimmten anderen Fundstellen, Landmarken etc.

Die Umzeichnung der archäologischen Information ist zugleich auch der zeitaufwändigste Teil der Interpretation, da im Sinne der hermeneutischen Spirale die kartierten Strukturen im Rahmen eines iterativen Prozesses ständig mit neu hinzugekommenen Orthofotos verglichen und anhand neuer Details evaluiert und gegebenenfalls erneut interpretiert werden müssen73.

Das Ergebnis, welches nun vorliegt, ist ein detaillierter Plan, welcher archäologische Strukturen mit hoher Genauigkeit im gesamten Gebiet der *canabae legionis* zeigt. Dennoch kann dieser Plan niemals vollständig sein. Eines der größten Probleme der luftbildarchäologischen Prospektion sind nämlich die bereits weiter oben erwähnten zahlreichen Unsicherheitsfaktoren bei der Auffindung von archäologischen Strukturen<sup>74</sup>.

Zudem können prinzipiell nur jene Fundstellen bzw. Aktivitätszonen durch die Luftbildarchäologie entdeckt werden, welche in irgendeiner Form die physikalischen und chemischen Eigenschaften des Bodens lokal verändert haben. In fast allen Fällen handelt es sich dabei im mitteleuropäischen Raum um Vertiefungen (Gruben, Gräben, Mauern, Entnahmen), Aufschüttungen (Wälle, Grabhügel) oder Kompri mierung durch Begehung (Wege). Ehemalige Aktivitäten, welche nur Artefakte an der Erdoberfläche hinterlassen haben, lassen sich in der Regel nicht entdecken. Vor allem kleine Strukturen wie Pfostenlöcher oder Palisadengräbchen zeigen sich im Luftbild nur unter besonders günstigen Umständen.

Zuletzt ist die Erkennungsrate archäologischer Strukturen auch vom Beobachter selbst abhängig. Vorwissen, Voreingenommenheit, Erfahrung oder die Fragestellung sind nicht wegzudiskutierende wichtige Parameter bei der Erkennung archäologischer Strukturen aus der Luft oder im Luftbild.

Zusammenfassend kann somit konstatiert werden, dass die hier vorgelegten luftbildarchäologischen Ergebnisse ein mit hoher Genauigkeit georeferenziertes, subjektives, archäologisches Wissen in symbolhafter Form darstellen, welches durch zahlreiche gegebenheitsbezogene und individuelle Filter selektiert wurde und daher in jedem Fall voreingenommen, also verzerrt (*biased*) ist<sup>75</sup>.

## *3.2.4 Weitere Datenquellen: Geophysikalische Prospektionen und Ausgrabungen*

Eine systematische Luftbildauswertung kann ihr volles Potential nur dann ausschöpfen, wenn zusätzliche Informationsquellen zur Verfügung stehen, die eine weiterführende Interpretation der Bewuchsmerkmale erlauben. Ergebnisse anderer archäologischer Prospektionsmethoden, wie geophysikalische Messungen, wären eine sehr gute Ergänzung, liegen allerdings in größerem Umfang nur aus der Westhälfte von Carnuntum vor. Seit 1990 werden in der Zivilstadt sowie westlich und südlich davon auf einer Fläche von mittlerweile mehr als 115 ha geophysikalische Prospektionen von ZAMG ArcheoProspections® und dem Vienna Institute for Archaeological Science (VIAS) durchgeführt, wobei unterschiedliche Messme-

<sup>&</sup>lt;sup>73</sup> vgl. die dynamische Interpretation: NEUBAUER 2001, 174.<br><sup>74</sup> vgl. auch PALMER 1978, 131–137.<br><sup>75</sup> BROPHY – COWLEY 2005, 13.

thoden zum Einsatz kamen (Geomagnetik, Geoelektrik, Georadar)76. Im Bereich der *canabae* erfolgten bisher geophysikalische Untersuchungen auf einer Fläche von etwa 3,8 ha nur im Umfeld des Auxiliarkastells (vgl. Kap. 4.8.1.1) sowie auf den Mühläckern an der östlichen Siedlungsperipherie (vgl. Kap. 4.4.9; 5.1.5)77. Für Fragestellungen zur Carnuntiner Lagervorstadt können daher zurzeit keine geophysikalischen Ergebnisse verwendet werden.

Weitaus größere Bedeutung besitzen die traditionellen archäologischen Betätigungsfelder, die durch die seit der Mitte des 19. Jhs. betriebenen Ausgrabungen und Sammlungstätigkeiten eine große Fülle an Informationen geliefert haben. Das Carnuntiner Legionslager war eines der ersten, das vor Ausbruch des Ersten Weltkriegs, den damaligen Grabungsmethoden entsprechend, zu etwa 70 % freigelegt wurde und damit wichtige Einblicke in die Struktur eines mittelkaiserzeitlichen Legionslagers erlaubte78. Im ausgehenden 19. und zu Beginn des 20. Jhs. führte die Limeskommission der Akademie der Wissenschaften auch Ausgrabungen im Bereich der Lagervorstadt durch<sup>79</sup>. Die Carnuntiner Lagervorstadt stellte aber die damaligen Ausgräber vor weitaus größere Probleme als das im Gelände klar begrenzte Legionslager. Zunächst wurde die Strategie verfolgt, einzelne herausragende Bauten, wie das "Forum" oder die sogenannten Heilthermen auf den Mühläckern, weitgehend freizulegen. Ergänzend erfolgten Grabungen auf einzelnen Streifenfluren, die, den Parzellengrenzen folgend, etwas wahllos wirkende Querschnitte durch die Lagervorstadt lieferten. Die Hauptstraßenzüge, wie die Gräberstraße und die Limesstraße, konnten lokalisiert und erste Anhaltspunkte für die Ausdehnung der *canabae* gewonnen werden, die Struktur der Lagervorstadt blieb jedoch unklar. Diese Lücke lässt sich nun mit den Luftbildern schließen.

Eine weitere gute Ergänzung bei der Auswertung der luftbildarchäologischen Ergebnisse würden Oberflächensurveys bieten. Seit 2009 werden zwar ausgedehnte Geländebegehungen im Bereich der Lagervorstadt durchgeführt, doch liegen zurzeit noch keine abgeschlossenen Ergebnisse vor<sup>80</sup>. Diese Methode ist bisher in Carnuntum viel zu selten zum Einsatz gekommen. Nur an der südwestlichen Peri pherie des Siedlungsraumes wurde die Verbreitung des Oberflächenmaterials dokumentiert<sup>81</sup>. Damit sind zumindest in diesem Ausschnitt erstmals auch eine Lokalisierung altbekannter und neuer Fundstellen sowie deren grobe chronologische Einordnung möglich.

Neben den Datenquellen, die zusätzliche archäologische Informationen liefern, sind bei einer systematischen Auswertung von Prospektionsdaten auch sogenannte Geobasisdaten unentbehrlich. Ein digitales Höhenmodell sowie geologische und bodenkundliche Daten stellen beispielsweise für die Bewertung der Wasserversorgung von Legionslager und *canabae* eine wichtige Grundlage dar (vgl. Kap. 4.7.4). Auch die Diskussion des antiken Fernstraßenverlaufs (vgl. Kap. 4.3) oder der Vermessung von Lager und Lagervorstadt (vgl. Kap. 5.3.1.2) kann ohne eine breite Basis an naturräumlichen Daten nicht geführt werden.

<sup>76</sup>W. NEUBAUER – A. EDER-HINTERLEITNER – S. SEREN – M. DONEUS – P. MELICHAR, Kombination archäologisch-geophysikalischer Prospektionsmethoden am Beispiel der römischen Zivilstadt Carnuntum, ArchA 82–83, 1998–1999, 1–26; W. NEUBAUER – A. EDER-HINTERLEITNER – S. SEREN – P. MELICHAR – M. DONEUS, Kombinierte archäologische Prospektion am Beispiel der römischen Zivilstadt Carnuntum, CarnuntumJb 2000, 27–52; W. NEUBAUER – A. EDER-HINTERLEITNER – S. SEREN – P. MELICHAR, Georadar in the Roman Civil Town Carnuntum / Austria: An approach on archaeological interpretation of GPR data, Archaeological Prospection 9, 2002, 135–156; M. DONEUS – A. EDER-HINTERLEITNER – W. NEUBAUER, Roman Carnuntum – Prospecting the largest archaeological landscape in Austria, in: M. DONEUS – A. EDER-HINTERLEITNER – W. NEUBAUER (Hrsg.) Archaeological Prospection, 4th International Conference on Archaeological Prospection (Wien 2001) 47–55; M. DONEUS – W. NEUBAUER, Multiple survey techniques at Roman Carnuntum. Integrated prospection of the largest archaeological landscape in Austria, in: Musson u.a. 2005, 272–279.<br><sup>77</sup> Doneus u. a. 2001b, 48 f. 120–129; Melichar u. a. 2006, 25–34 (Stand 2005).<br><sup>78</sup> Genser 1986, 601–628; Kandler 1998, 20–24.

<sup>&</sup>lt;sup>79</sup> NIEGL 1980, 129 f. – Der Siedlungsbereich vor dem Legionslager wurde damals als "Zivilstadt" bezeichnet. Das heute als Zivil-

stadt bezeichnete *municipium Aelium* in Petronell war in seinen vollen Ausmaßen und in seinem Stellenwert noch nicht erkannt.<br><sup>80</sup> Im Zeitraum vom 14. Juli bis 3. September 2009 konnte ein zumeist fünfköpfiges Team an ins frisch bestellten Ackerflächen im Gesamtausmaß von 80 ha insgesamt rund 12.000 Fundstücke (= ca. 450kg), überwiegend Keramik, aufsammeln. Im Zeitraum vom 19. Juli bis 25. August 2010 wurde eine Fläche im Gesamtausmaß von ca. 130 ha begangen, wobei insgesamt rund 15.000 Fundstücke (= ca. 470 kg) aufgesammelt werden konnten. Die Publikation der 2009 und 2010 erfolgten Oberflächensurveys ist im Anschluss an die Feldaktivitäten in einem separaten Band v

<sup>&</sup>lt;sup>81</sup> K. Bors, Ergebnisse der geographisch-archäologischen Prospektion im Raum Wildungsmauer-Petronell, CarnuntumJb 2002, 2003, 179–211.

# *3.2.5 Integration von Ausgrabungsergebnissen*

Während der letzten 150 Jahre hat eine Reihe unterschiedlicher Institutionen, abgesehen vom vor Ort tätigen Museum Carnuntinum, meistens mit Sitz im nahen Wien, an den Forschungen in Carnuntum teilgenommen. In den Jahrzehnten nach dem Zweiten Weltkrieg waren die Hauptträger der archäologischen Feldforschungen in Carnuntum neben dem Museum Carnuntinum, einer Einrichtung des Landes Niederösterreich, das Österreichische Archäologische Institut (ÖAI), die ehemalige Limeskommission der Österreichischen Akademie der Wissenschaften (ÖAW) sowie das Bundesdenkmalamt (BDA) bzw. dessen Vorgänger<sup>82</sup>. Daneben waren noch zahlreiche weitere Institutionen mit der wissenschaftlichen Bearbeitung von Carnuntum-Themen beschäftigt. Mit der fortschreitenden Entwicklung moderner archäologischer Prospektionsmethoden engagierten sich zuletzt auch das Luftbildarchiv des Instituts für Ur- und Frühgeschichte der Universität Wien sowie die Abteilung ArcheoProspections®, die ihren Sitz an der Zentralanstalt für Meteorologie und Geodynamik (ZAMG) hat, in Carnuntum.

Diese Vielfalt brachte Vor- und Nachteile. Das Know-how und die vielfältigen Ressourcen, welche die einzelnen Institutionen einbrachten, waren einerseits eine wesentliche Grundlage für die wissenschaftli chen und denkmalpflegerischen Fortschritte in den letzten Jahrzehnten. Andererseits ließen sich Kompetenzstreitigkeiten nicht immer vermeiden. Besonders hemmend ist nach wie vor das Fehlen eines Masterplanes für Gesamt-Carnuntum, der Institutionen-übergreifend die diversen Einzelaktivitäten koordinieren sollte. Für eine Luftbild-Auswertung, die den Anspruch erhebt, den gesamten Siedlungsraum der *canabae* zu berücksichtigen, stellt diese Zersplitterung eine zusätzliche Erschwernis dar. Zahlreiche Informationen, ob in analoger oder digitaler Form, finden sich verstreut an verschiedenen Plätzen, aufgeteilt auf verschiedene Institutionen, vielfach ohne dass entsprechende Inventare der Bestände vorhanden, geschweige denn zugänglich wären.

Abhilfe versprach ein 2005 von ArcheoProspections® (ZAMG) initiiertes und vom Land Niederösterreich gefördertes Projekt mit dem Ziel, möglichst viele Carnuntum betreffende Datenquellen zu erfassen, sowohl hinsichtlich ihrer Lokalität als auch ihres Umfangs. Zahlreiche Institutionen, die in oder über Carnuntum gearbeitet haben oder noch arbeiten, beteiligten sich an dieser Zusammenstellung, mit dem Erfolg, dass erstmals ein systematischer Überblick über die Vielfalt an Informationen zu Carnuntum dargeboten werden konnte83. Bei der Zusammenstellung und Visualisierung der Daten wurde in erster Linie auf GIS-Technologie zurückgegriffen. Die wichtigsten archäologischen Tätigkeiten in Carnuntum, wie Grabungen, Fundbergungen und baubegleitende Beobachtungen, wurden dabei auf 89 schematisierte Fundbereiche reduziert<sup>84</sup>.

GIS ist mittlerweile in der archäologischen Forschung und in der Denkmalpflege als Werkzeug zur Erzeugung, Verwaltung, Archivierung und Analyse von digitalen räumlichen Daten nicht mehr wegzudenken85. Seit 2003 ist GIS auch am Institut für Kulturgeschichte der Antike der ÖAW, in die die ehemalige Limeskommission eingegliedert worden war, ein wesentliches Instrument der Carnuntum betreffenden Forschung. Zunächst lag der thematische Schwerpunkt auf einer Strukturanalyse der historischen Kulturlandschaft im Raum Petronell und Bad Deutsch-Altenburg (vgl. Kap. 5.3.1.1). Mit der Beteiligung an der Luftbildauswertung traten andere Erfordernisse in den Vordergrund. Als Zielvorstellung wurde definiert, einen möglichst umfassenden und doch gut strukturierten Bestand an archäologischen, historischen und naturräumlichen Informationen zur Verfügung zu haben, um eine siedlungsarchäologische Synthese der Carnuntiner *canabae* durchführen zu können.

<sup>82</sup> Zusammenfassend dazu NIEGL 1980, 196–201.<br><sup>83</sup> MELICHAR u. a. 2006.<br><sup>84</sup> MELICHAR u. a. 2006, 11–18.<br><sup>85</sup> Als einführende Werke zum Einsatz von GI-Technologie in der Archäologie seien hier, ohne einen Anspruch auf Volls keit erheben zu wollen, genannt: K. WESCOTT - R. J. BRANDON, Practical applications of GIS for archaeologists. A predictive modeling toolkit (London, New York 2000); D. WHEATLEY – M. GILLINGS, Spatial technology and archaeology. The archaeological applications of GIS (London 2002); J. KUNOW - J. MÜLLER (Hrsg.), Landschaftsarchäologie und geographische Informationssysteme. Prognosekarten, Besiedlungsdynamik und prähistorische Raumordnungen, Symposium vom 15. bis 19. Oktober 2001 in Wünsdorf = The archeology of landscape and geographic information systems, Archäoprognose Brandenburg 1 (Wünsdorf 2003); H. CHAPMAN, Landscape archaeology and GIS (Stroud 2006); M. MEHRER - K. L. WESTCOTT, GIS and archaeological site location modeling (Boca Raton 2006). – Vgl. auch: A. K. KNOWLES (Hrsg.), Past time, past place. GIS for history (Redlands 2002); O. BENDER - N. EVELPIDOU - A. KREK - A. VASSILOPOULOS (Hrsg.), Geoinformation technologies for geocultural landscapes. European perspectives (London 2009).

Im Zuge der GIS-Untersuchungen zur historischen Kulturlandschaft um Carnuntum wurde bereits ein ansehnlicher Bestand an digitalen Daten angelegt bzw. erarbeitet. Unentbehrliche Grundlage dafür waren historische Karten und Altkataster, die seit der Mitte des 18. Jhs. (Grenzkarte Ungarn-Niederösterreich 1754/56)<sup>86</sup> bzw. seit 1819 (Franziszeischer Kataster)<sup>87</sup> für diese Region zur Verfügung stehen und die mit großem Aufwand erst georeferenziert werden mussten. Besonders hilfreich waren Kommassierungspläne der Gemeinde Bad Deutsch-Altenburg, die die Parzellierung vor und nach der Flurbereinigung des Jahres 1911 wiedergaben<sup>88</sup>. Auch alte geologische Karten<sup>89</sup> und Kartenwerke mit Darstellungen der historischen Donauverläufe90 enthalten zahlreiche Informationen zu landschaftlichen Veränderungen und zu alten topographischen Bezeichnungen. Zu dieser Kategorie zu zählen sind auch die alten topographischen Übersichtspläne, welche die Ausgräber des 19. und frühen 20. Jhs. publizierten<sup>91</sup>.

Wie von vielen anderen vergleichbaren Plätzen bekannt, ist die Georeferenzierung der sog. Altgrabungen mit einem großen Arbeitsaufwand verbunden und kann aufgrund des unzureichenden Ausgangsmaterials nicht immer ohne Kompromisse vonstatten gehen. Die archäologischen Pläne aus den 1870er- und 1880er-Jahren lassen sich wegen fehlender topographischer Anhaltspunkte nicht mehr in das aktuelle Koordinatensystem überführen<sup>92</sup>. Die älteste lokalisierbare Grabung, von der ein Plan vorliegt, stammt aus dem Jahr 184893, als in den Thermen auf den Mühläckern gegraben wurde. Diese Altgrabung ist aber auch nur deshalb zu verorten, weil dieselben Räumlichkeiten bei den Grabungen in den 1870er-Jahren bzw. zu Beginn des 19. Jhs. wieder aufgedeckt wurden (vgl. Kap. 4.6.3.2). Mit Ausnahme der Grabungspläne von Josef Dell<sup>94</sup> wurden jene aus den Jahrzehnten vor Ausbruch des Ersten Weltkriegs nicht auf das amtliche Koordinatensystem, sondern bestenfalls auf einzelne – heute nicht mehr rekonstruierbare – Vermessungspunkte<sup>95</sup>, in den meisten Fällen jedoch auf die damaligen Parzellengrenzen bezogen. Die Dell'schen Pläne ließen sich aufgrund des aufgedruckten Koordinatenrasters mit einem mittleren Fehler in der Lagegenauigkeit (RMS-Fehler) von weniger als 1,0m in das aktuelle geografische Bezugssystem einhängen.

Bei den von Carl Tragau<sup>96</sup>, Maximilian Groller v. Mildensee<sup>97</sup> und Eduard Nowotny<sup>98</sup> veröffentlichten Plänen ist dies nicht möglich. Die Probleme, die mit der Georeferenzierung dieser Altpläne verbunden sind, lassen sich sehr gut am Beispiel der Groller'schen Grabungen von 1905 in den *canabae*, welche er als "Zivilstadt Carnuntum" bezeichnet hatte, veranschaulichen. Der Übersichtsplan (Abb. 34)99 bietet zwar mehrere Anhaltspunkte für eine Georeferenzierung, wie den Altkataster und bekannte archäologische Strukturen (Amphitheater), doch muss man bei solchen kleinmaßstäblichen Plänen mit einem RMS-Fehler von etwa 3,0 m und mehr rechnen. Bei den zugehörigen Detailplänen<sup>100</sup> fehlen allerdings zumeist

<sup>86</sup> KANDLER 2000, Abb. S. 34 f. - Nicht sehr ergiebig sind die Blätter der zwischen 1764 und 1787 erfolgten Josephinischen Landesaufnahme (, Section 84<sup>+</sup>) vgl. KANDLER 2000, Abb. S. 28.<br><sup>87</sup> KANDLER 2000, Abb. S. 29.

<sup>&</sup>lt;sup>87</sup> KANDLER 2000, Abb. S. 29.<br><sup>88</sup> Gugl 2005, 78 f. 84 f.<br><sup>89</sup> Geologische Karte von Bad Deutsch-Altenburg: BURGERSTEIN 1882, Abb. S. 110 Taf. 1–2 (vgl. KANDLER 2000, Abb. S. 31).

<sup>&</sup>lt;sup>90</sup> "Situations-Plan der Donaustrecke von der Kopfstettenau oberhalb Petronel bis Wolfsthal …" (Johann Felger, um 1855) (vgl. MELICHAR u. a. 2006, Abb. 14); Pasetti-Karte ("Karte des Donau-Stromes innerhalb der Gränzen des Österreichischen Kaiserstaates", 1857–1862).<br><sup>91</sup> SACKEN 1852, Taf. 2, 1; KUBITSCHEK – FRANKFURTER 1894, Planbeilage (vgl. KANDLER 2000, Abb. S. 32 f.); GROLLER 1900a, Taf. 1;

GROLLER 1902a, Taf. 1. 92 HAUSER 1886, Taf. 2; HAUSER 1887, Taf. 2. – Wie die Hauser'schen Pläne von den nachfolgenden Ausgräbern übernommen und

in ihre aktuellen Gesamtpläne eingepasst wurden, lässt sich nicht mehr nachvollziehen. – Zur Tätigkeit von Alois Hauser in Carnuntum vgl. NIEGL 1980, 197 f.; KANDLER 1998, 8.<br><sup>93</sup> SACKEN 1852, Taf. 2, 3. Carnuntum vgl. Niegl. 1980, 197 f.; KANDLER 1998, 8.<br><sup>93</sup> SACKEN 1852, Taf. 2, 3.<br><sup>94</sup> DELL 1893, Taf. 1–2; DELL 1895, Abb. S. 203. – Für den Bereich der Zivilstadt: DELL 1893, Taf. 3; KANDLER 1986, Abb. 1. – Zu

Josef Dell vgl. NIEGL 1980, 198.<br><sup>95</sup> Vgl. beispielsweise GuGL u. a. 2006, 36 Abb. 4.<br><sup>96</sup> NIEGL 1980, 198.

<sup>97</sup> NIEGL 1980, 160 f. 199; KANDLER 1998, 14 Abb. 6. – In der Folge wurde der Einfachheit halber sein vollständiger Name auf "M. Groller" reduziert, also ohne Adelsprädikat.<br><sup>98</sup> NIEGL 1980, 199; KANDLER 1998, 14 Abb. 7.

<sup>&</sup>lt;sup>98</sup> Niegl 1980, 199; Kandler 1998, 14 Abb. 7.<br><sup>99</sup> Groller 1907, Taf. 1.

<sup>100</sup> GROLLER 1907, Abb. 3. 12. 16–17. 19–20. 23–24. 31. 39. 42.

topographische Passpunkte, die sich mit bereits georeferenzierten Karten in Übereinstimmung bringen ließen. In vielen Fällen kann man sich so behelfen, dass man die Luftbildauswertung als Grundlage nimmt und dort nach Punkten sucht, die auch auf den Detailplänen zu identifizieren sind. Der RMS-Fehler liegt dann unter 1,0 m, manchmal sogar unter 0,5 m, wobei zu beachten ist, dass die geometrisch korrigierten Luftbilder auch gewisse Lageungenauigkeiten aufweisen (vgl. Kap. 3.2.3.2).

Einige Grabungspläne aus den 1930er-Jahren lassen sich aufgrund der eingezeichneten Parzellengrenzen sehr genau georeferenzieren (RMS < 0,5 m)<sup>101</sup>. Die alten Grabungsschnitte durch die Gräberstraße **S32** sind auch auf den Luftbildern zu sehen und somit sind Luftbildplan und Grabungsplan vergleichbar. Die entzerrten Luftbilder weichen von den georeferenzierten Grabungsplänen um weniger als 1,0 m ab. In der Regel kann man Pläne jüngeren Datums recht gut einhängen, von wenigen Ausnahmen abgesehen<sup>102</sup>. Nur vereinzelt versuchte man, sämtliche Grabungsbefunde auf einzelnen ausgewählten Fluren zusammenzustellen und in das aktuelle Koordinatensystem zu übertragen<sup>103</sup>.

Eine Gesamtkartierung, in der, ausgehend von den alten Untersuchungen, auch die aktuellen Grabungen berücksichtigt wurden, führte das Museum Carnuntinum durch<sup>104</sup>. Wie die Übertragung der Altgrabungen in das heutige geografische Bezugssystem erfolgte, ist nicht mehr ersichtlich. Vom Museum Carnuntinum wurde auch eine aktuelle Version dieser analogen Karte (Stand: 2004) zur Verfügung gestellt, auf der unter anderem die Ergebnisse älterer Luftbildauswertungen (vgl. Kap. 3.1) eingetragen wurden.

Um später die einzelnen Objekte mit einer Datenbank verknüpfen zu können, wurden alle relevanten georeferenzierten Rasterbilder vektorisiert.

## *3.2.6 Bausteine für ein Archäologisches Informationssystem (AIS) Carnuntum*

Die von ArcheoProspections® (ZAMG) durchgeführte Sichtung sämtlicher Daten war ein erster Schritt, um einen Überblick über den mittlerweile sehr großen Umfang an digitalen Informationen zu Carnuntum zu erhalten. Die Erfassung der archäologischen Grabungen, Fundbergungen, etc. erfolgte jedoch für unsere Fragestellung zu grobmaschig und ermöglicht keine differenzierte Ansprache der archäologischen Arbeiten in Carnuntum. Mit finanzieller Unterstützung des Landes Niederösterreich erarbeitete deshalb ein Team von Archäologen am Institut für Kulturgeschichte der Antike (ÖAW)<sup>105</sup> ein neues Ordnungsschema, das sämtliche archäologischen Tätigkeiten in Carnuntum erfassen, klassifizieren und geografisch verorten sollte.

Grundlage der Verortung bilden sogenannte , GeoCodes', die in einem GIS die geografische Ausdehnung jeder erfassten Tätigkeit in Form eines Polygons bestmöglich abdecken (Abb. 19). Grabungen, Fundbeobachtungen und andere archäologische Handlungen, nicht aber Prospektionen, wurden mit einer eindeutigen Zahlenkombination versehen, die den Beginn der Aktion (Jahresangabe), gefolgt von einer laufenden Nummer, umfasst (z. B. 1971\_01). Angefangen von der ersten lokalisierbaren Tätigkeit im Bereich des Heidentors (1668\_01) bis in die Gegenwart ließen sich bisher knapp über 450 Aktionsbereiche (,GeoCodes') kartieren. Diesen Aktionsbereichen können ein oder mehrere Beobachtungen bzw. Kategorien archäologischer Quellen zugeordnet werden, also Siedlungsbefunde, Gräber, Einzel- oder Streufunde sowie Depotfunde. Auch Negativbefunde, also Aufschlüsse ohne erkennbare archäologische Strukturen wurden berücksichtigt, allerdings liegen dazu (noch) kaum Daten vor<sup>106</sup>. Neben grundlegenden Informationen, wie etwa zur Datierung, und einer knappen Beschreibung wurde auch die relevante Literatur erfasst. Die Literaturabkürzungen erfolgen mittels Kurzzitaten, die in einer eigens erstellten Literaturliste mit mittlerweile über 2.400 Titel aufgelöst sind. Die Grundlage für diese Literatursammlung bilden drei Quellen:

 $101$  Betz - KENNER 1937, Abb. 8-9.

<sup>102</sup> Beispielsweise: H. UBL, FÖ 11, 1972, 100 f. Abb. 147; ERTEL u. a. 1999, Planbeilage 2; CENCIC – JOBST 2005a, Abb. 4.

<sup>103</sup> K. BACHMANN, FÖ 30, 1991, 298 f. Abb. 852. – Wie die Verortung der Grab- und Siedlungsbefunde erfolgte, ist nicht mehr nachvollziehbar.

<sup>104</sup> Ein Ausschnitt ist abgebildet bei JOBST 1983 (Umschlagbild hinten).

<sup>105</sup> Michael Hirschler, Isabella Kitz, Petra Mayrhofer. – Leitung: C. Gugl.

<sup>106</sup> Als Gegenbeispiel könnte man hier Vindonissa anführen, wo in den Grabungsberichten der jährlich erscheinenden JbGPV die "Negativbefunde" zusammengestellt werden.

- $\bullet$ eine von Manfred Kandler erstellte Bibliografie zu Carnuntum
- eine von Gabrielle Kremer erstellte Bibliografie zu Kult- und Weihedenkmälern aus Carnuntum, erarbeitet im Zuge des FWF-Projekts P 17542-G2 (Leitung: C. Gugl)
- die bei der Definition der ,GeoCodes' verwendete Literatur.

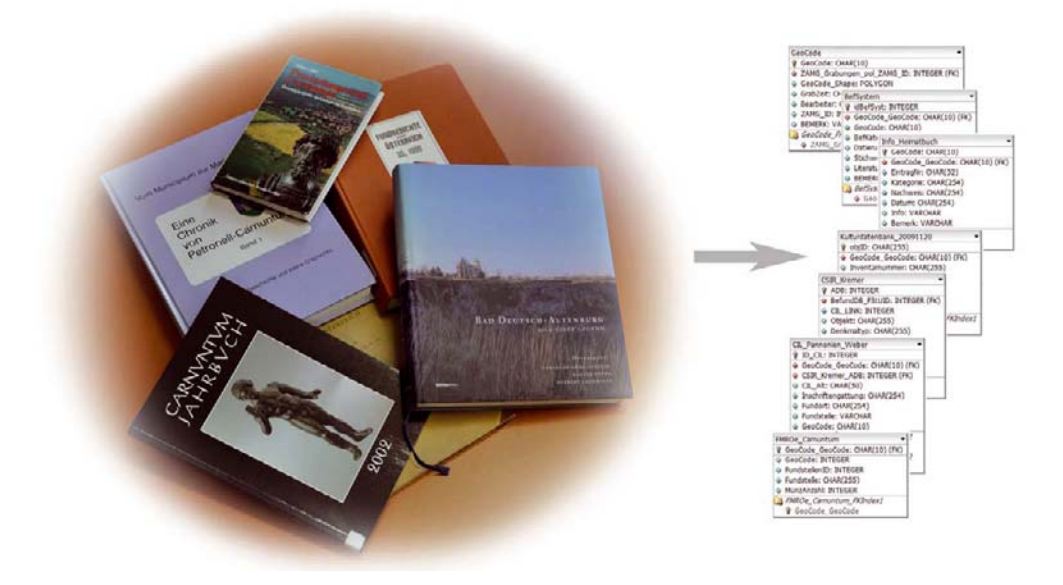

Abb. 19: Archäologisch relevante Informationen aus gedruckten Medien zu extrahieren und in strukturierter, digitaler Form abzuspeichern ist ein sehr aufwändiger Arbeitsprozess. Mit Hilfe der ,GeoCode'-Systematik kann man sich sehr schnell einen Überblick über alle erfassten Befunde und Funde in Carnuntum verschaffen.

Mit den ,GeoCodes' liegt nun ein Grundgerüst vor, das einen schnellen Überblick über die archäologischen Tätigkeiten in Carnuntum erlaubt. Bei gewissen, für die Luftbildauswertung relevanten Fragestellungen war aber eine Verfeinerung notwendig. Bei Themen wie dem Straßensystem der *canabae* (vgl. Kap. 4.4), der Wasserversorgung (vgl. Kap. 4.7) oder den Gräberfeldern (vgl. Kap. 4.8), erwies es sich als hilfreich, auf eine detaillierte und vor allem auch strukturierte Erfassung der veröffentlichten Befunde zurückgreifen zu können. Beispielsweise ließen sich die Grabfunde nach Kategorien wie Bestattungsri tus, Bestattungsform und Grabform klassifizieren, die Wasserbauwerke nach Bautypen wie Brunnen, Zisterne, Wasserleitung, Kanalisation oder Latrine. Eine möglichst exakte Verortung wurde durch eine "Befunddatenbank" sichergestellt, wobei gleichzeitig die kartierten Einzelbefunde (mit ihrer individuellen topographischen Kennung)<sup>107</sup> den Aktionsbereichen (,GeoCodes') zugeordnet wurden.

Im Rahmen des FWF-Projekts P 17542-G2108 wurde ebenfalls eine bestmögliche Verortung der aus Carnuntum bekannten Kult- und Weihedenkmäler durchgeführt. Wie bei den oben genannten Befunden kann man nun auf diese 767 Steinobjekte sowohl über die in einer Sachdatenbank gespeicherten Beschreibungen, als auch über die auf einer Karte darstellbaren Fundbereiche zugreifen.

<sup>&</sup>lt;sup>107</sup> Diese eindeutigen individuellen Kennungen (FStUID) wurden bereits bei der Publikation der Kandler'schen Legionslagergrabungen (GUGL 2007c, 435–445 Abb. 168–172. 490–498 Abb. 184. 519–536 Abb. 186) sowie in GUGL 2009b, 1412 f. Abb. 7 verwendet.

<sup>108</sup> KREMER 2007; G. KREMER - C. UHLIR - M. UNTERWURZACHER, Kult- und Weihedenkmäler aus Marmor in Carnuntum, in: V. GAGGADIS-ROBIN – A. HERMARY – M. REDDÉ – C. SINTÈS (Hrsg.), Les ateliers de sculpture régionaux: techniques, styles et icono graphie, Actes du Xe colloque international sur l'art provincial romain à Arles et Aix-en-Provence 2007 (Arles 2009) 663-681. - Vgl. ferner: G. KREMER, Archäologische Corpuswerke im 21. Jahrhundert am Beispiel des CSIR Österreich (Corpus signorum imperii Romani), Forum Archaeologiae 46/III/2008 (http://farch.net).

Zwischen 2008 und 2010 war es darüber hinaus möglich, mehrere externe Datenbanken einzubinden. Am Institut für Alte Geschichte und Altertumskunde, Papyrologie und Epigraphik der Universität Wien wurde parallel zum *Corpus Signorum Imperii Romani* (CSIR) in den letzten Jahren eine Neubearbeitung der lateinischen Inschriften aus Carnuntum in Angriff genommen<sup>109</sup>. Für diese Neuauflage des Corpus *Inscriptionum Latinarum* (CIL) konnten 1.153 Inschriften mit Fundort Carnuntum in einer Sachdatenbank erfasst werden. Die Verortung der Denkmäler in einem GIS übernahm wiederum das Institut für Kulturgeschichte der Antike der ÖAW.

Die ,GeoCode'-Systematik sowie die Befunddatenbank bilden ferner die Basis für eine Reihe weiterer digitaler Materialsammlungen, die andere Einrichtungen zur Verfügung stellten, um geografisch verortet zu werden:

- 3D-Kulturdatenbank Carnuntum: ein vom Land Niederösterreich betriebenes Web-Portal mit größtenteils Laser-gescannten Fundobjekten aus Carnuntum<sup>110</sup>.
- die etwa 38.500 Fundmünzen, die im Zuge des FMRÖ-Projektes von der Numismatischen Kommission der ÖAW aufgenommen wurden $111$ ,
- die von Martin Mosser (Stadtarchäologie Wien) bearbeiteten Steindenkmäler der 15. Legion aus Carnuntum<sup>112</sup>.

Anzuschließen sind hier mehrere institutseigene Datensammlungen zu römischen Ziegeln<sup>113</sup> und Grabsteinen.

Durch die Definition der ,GeoCodes' und die damit erfolgte Verortung von Befunden und Funden können mittlerweile unterschiedlichste Informationen, sogenannte Geofachdaten, miteinander in Beziehung gesetzt werden. Bewusst wurde vermieden, von einem Archäologischen Informationssystem Carnuntum zu sprechen, denn aktuell existieren nur mehrere, miteinander verknüpfte Geodatenbanken. Eine technische Gesamtlösung, zum Beispiel eine Web-GIS-Applikation mit einer zentral gewarteten Mehrbenutzerdatenbank, ließ sich noch nicht realisieren. Trotz dieses Desiderats ist festzuhalten: Ohne die in den letzten Jahren erarbeiteten georeferenzierten Raster-, Vektor- und Sachdaten wäre die vorliegende Arbeit nicht zu bewerkstelligen gewesen.

<sup>&</sup>lt;sup>109</sup> http://cil.univie.ac.at/das-team/ (2010-07-29).<br><sup>110</sup> http://www.carnuntum-db.at/ (2010-07-29); F. Humer – M. Pregesbauer – M. KLEIN – G. WEINLINGER, Eine 3-d Datenbank als Webplattform des Archäologischen Parks Carnuntum, in: Museen der Stadt Wien – Stadtarchäologie (Hrsg.), Archäologie und Computer. Workshop 13: Kulturelles Erbe und Neue Technologien, 03.–05. November 2008, PDF-Files auf CD-Rom (Wien 2009).

<sup>&</sup>lt;sup>111</sup> M. ALRAM - F. SCHMIDT-DICK (Hrsg.), Numismata Carnuntina. Forschungen und Material. FMRÖ III 2: Die antiken Fundmünzen im Museum Carnuntinum, VNumKomm 44 = Archäologischer Park Carnuntum Neue Forschungen 4 = DenkschrWien 353 (Wien 2006).

<sup>&</sup>lt;sup>112</sup> MOSSER 2003.

<sup>113</sup> C. GUGL – M. MOSSER – J. MUSIL, Archaeometrical and archaeological research on stamped Roman tiles from the Carnuntum and Vindobona region (Austria), in: Zs. VISY (Hrsg.), Limes XIX. Proceedings of the XIX<sup>th</sup> International Congress of Roman Frontier Studies, Pécs 2003 (Pécs 2005) 971–977; J. MUSIL – C. GUGL – M. MOSSER, Die Ziegelstempel der Ausgrabungen 1968– 1977 im Legionslager Carnuntum, in: GUGL - KASTLER 2007, 257-343.